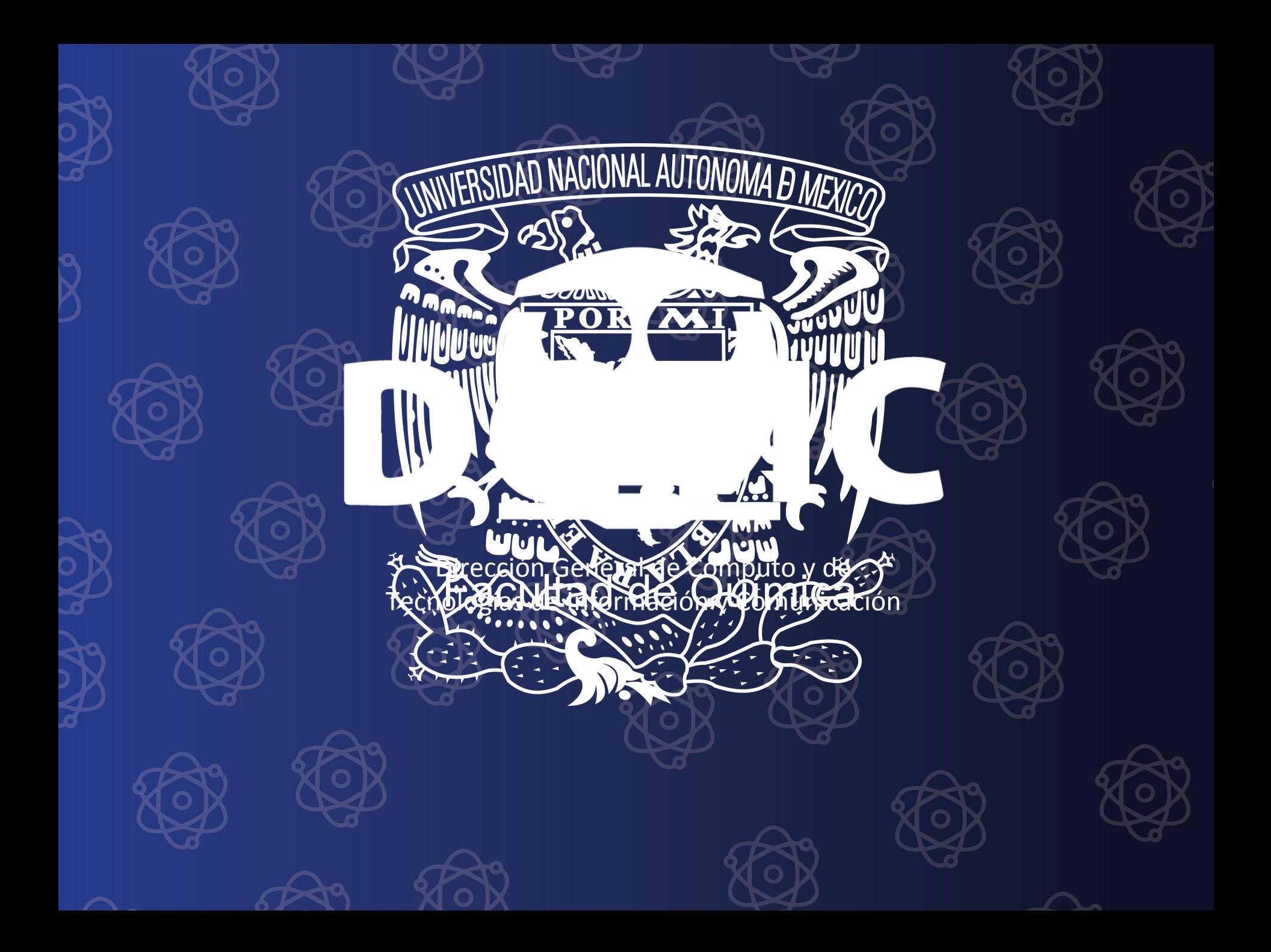

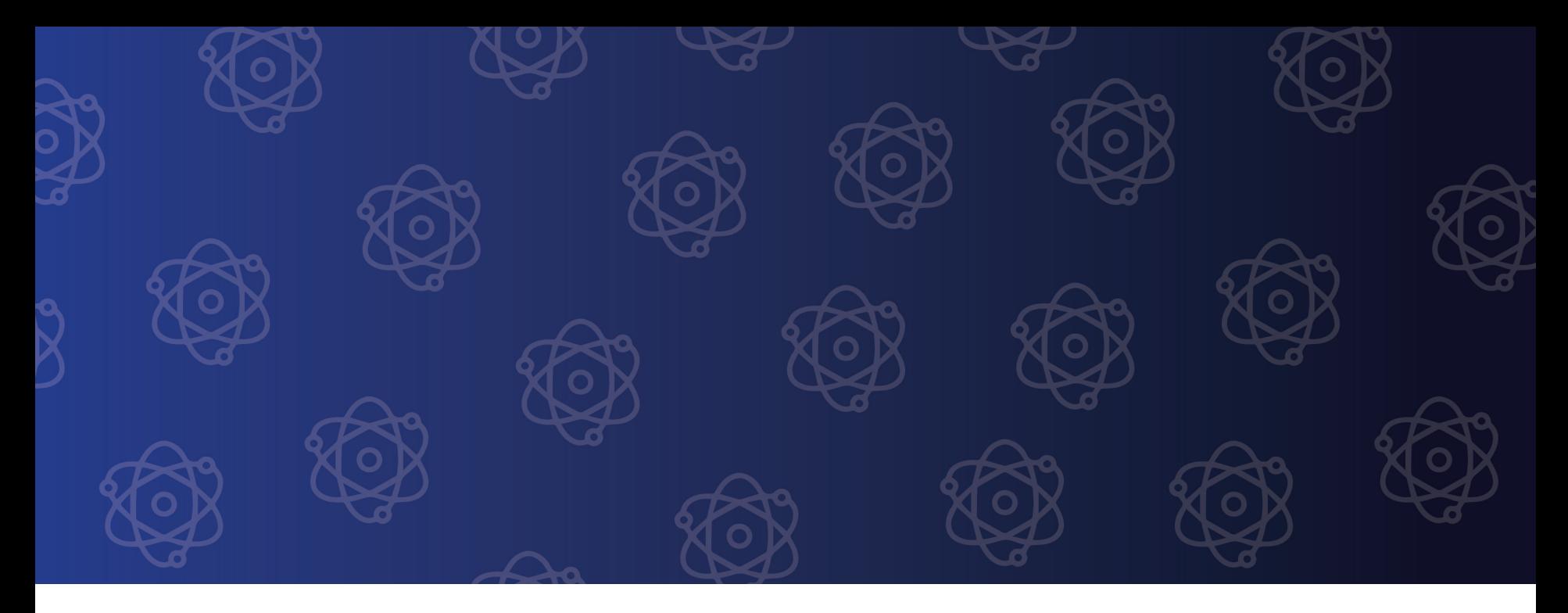

# **CURSO: TRANSFERENCIA DE ENERGÍA**

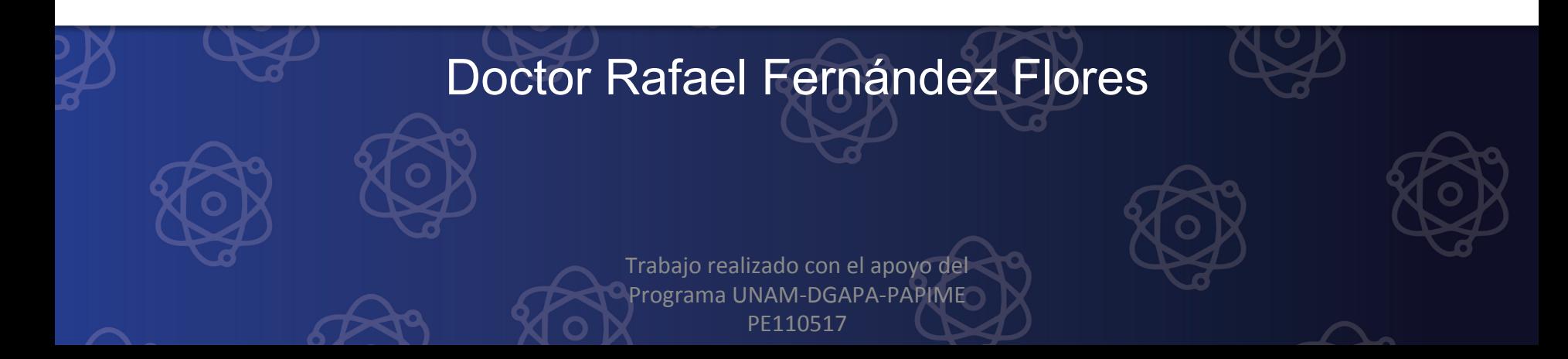

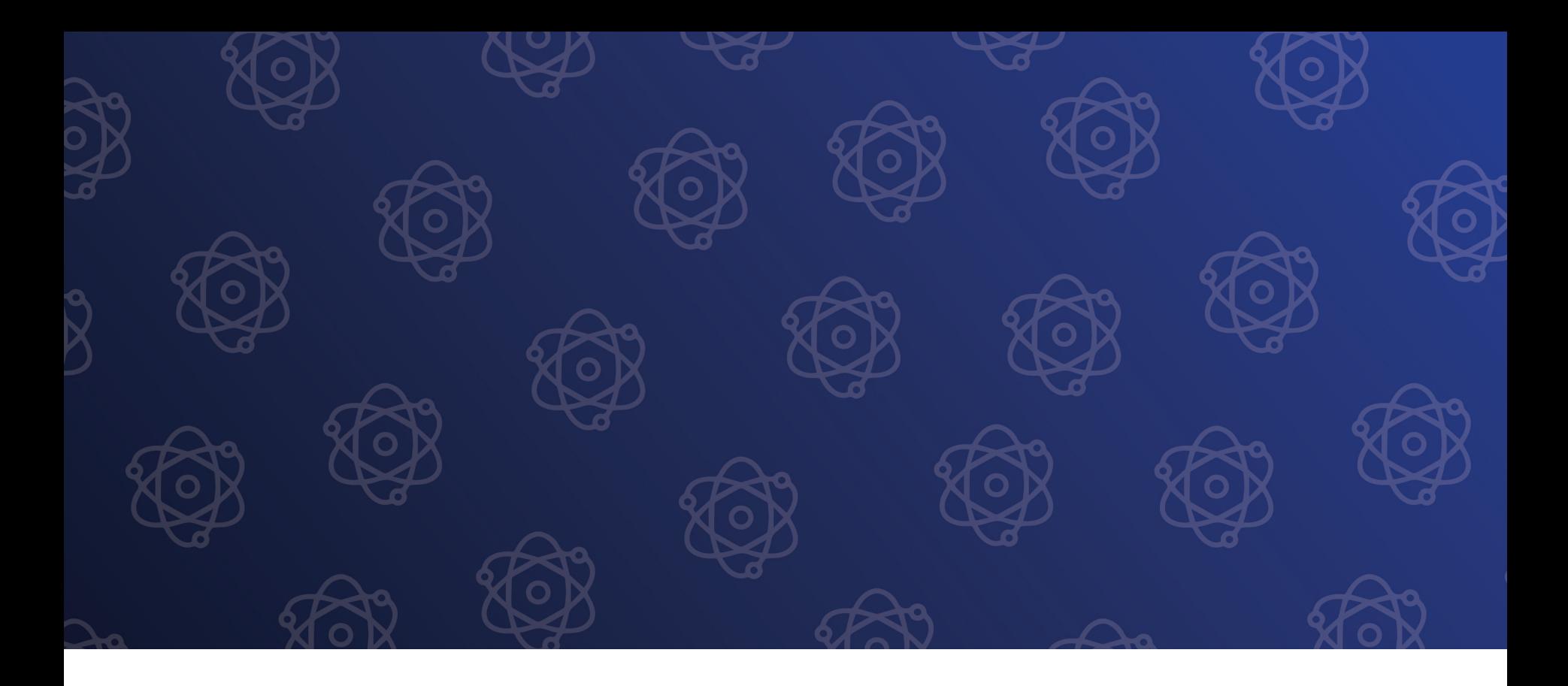

### **CONVECCIÓN FORZADA EN TUBERÍA**

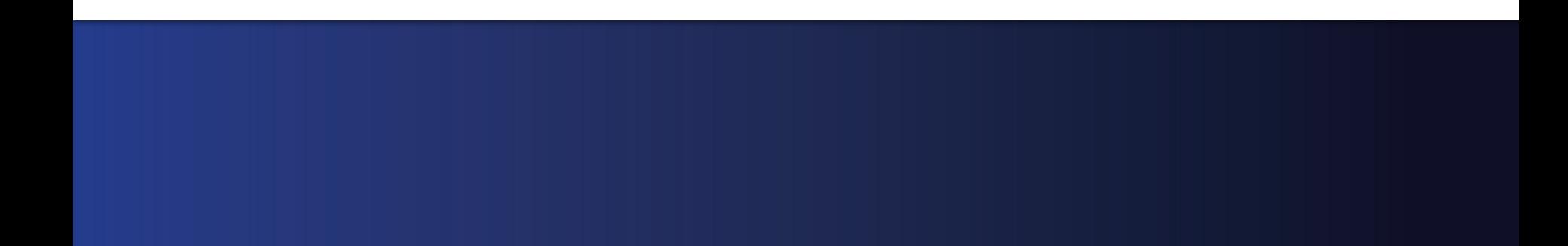

# PROBLEMA

¿Cómo se conoce la tasa de transferencia de calor de fluidos circulando en tuberías? Tanto en la zona de transición como en la de flujo establecido?

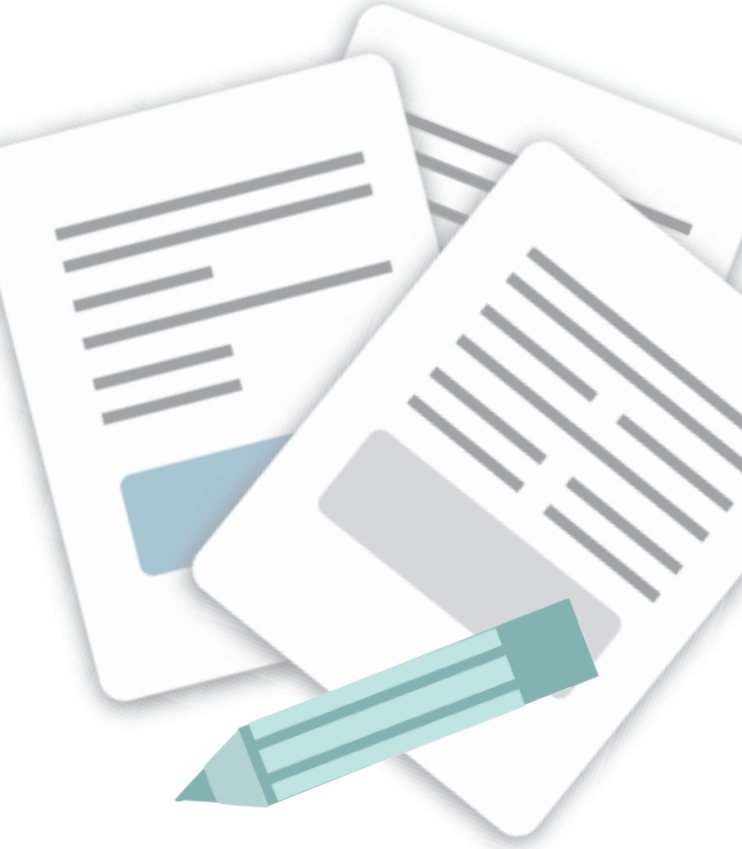

# **OBJETIVOS**

Conocer los grupos de números adimensionales para calcular la transferencia de energía por convección forzada en tuberías.

Conocer los criterios para determinar la correlación que debe utilizarse.

Usar hojas de Excel para realizar cálculos de transferencia de calor por convección forzada en tuberías.

Usar simuladores de Matemática para realizar cálculos de transferencia de calor por convección forzada en tuberías

# **MENÚ**

### • FLUJO EN TUBERÍAS

- Flujo transitorio y desarrollado
- **Laminar**
- Turbulento.

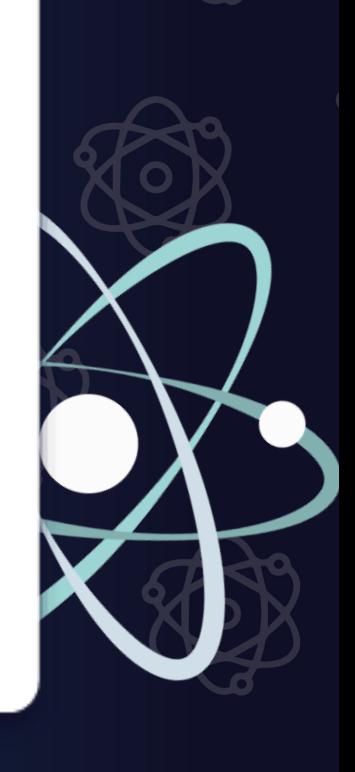

### TRANSMISIÓN DE CALOR EN UN TUBO CIRCULAR: NOMENCLATURA

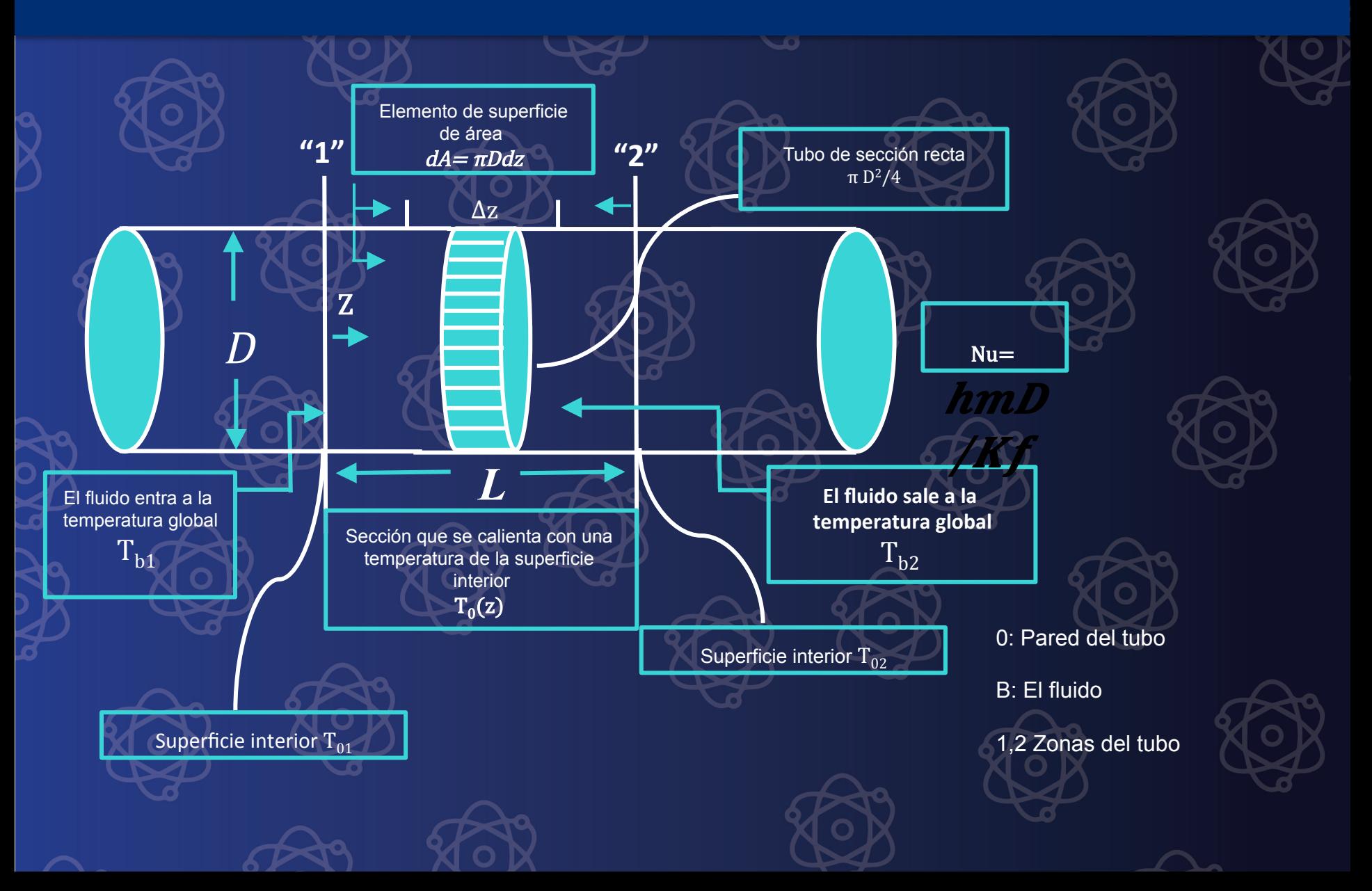

### Convección forzada en tuberías. Análisis dimensional

Análisis dimensional que

 $Nu_1 = Nu_2(Re, Pr, Br, L/D)$   $Nu_1 = Nu_2(Re, Pr, L/D)$ 

dimensional que **como** en general la disipación<br>muestra: viscosa es pequeña: 

### Brinkman =  $\mu v^2/K(T_1-T_0)$

Si la viscosidad varía significativamente con la temperatura se agrega el cociente  $\mu_{b}/\mu_{o}$ 

Algunas consideraciones referentes a la definición de h para la convección forzada en tuberías

A partir de las diferencias de temperatura inicial

 $T_{01} - T_{b1}$ 

A partir de la medida aritmética de las diferencias de temperatura en dos regiones diferentes del tubo

(T01−Tb1)+(T02−Tb

A partir de la *media logarítmica* de las diferencias de temperatura en dos regiones diferentes del tubo

> $(01-\mathrm{Tb1})+$ (T02−Tb2) /  $In[(T01-Tb1)/$

(02−2)] 

Definición de "h"  $(h_1, h_a, y, h_{\ln})$ 

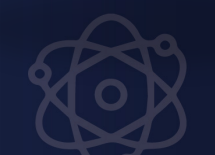

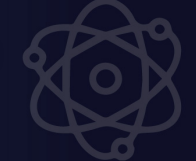

## **COMENTARIOS**

**NUSSELT** 

**lo tanto también hay: Nu<sub>1</sub>, Nu<sub>a</sub>, Nu<sub>ln</sub>** 

**Tener cuidado con las escalas seleccionadas para el Re, por ejemplo: D, Rh , a (Volumen/área en lecho fluidizado), u otra** 

**El Nu se construye con base en h por** 

**Tener cuidado con los subíndices, por ejemplo f (temperatura de película)**   $T_f = (T_0 + T_\infty)/2$ 

### **VALORES TÍPICOS DE h**

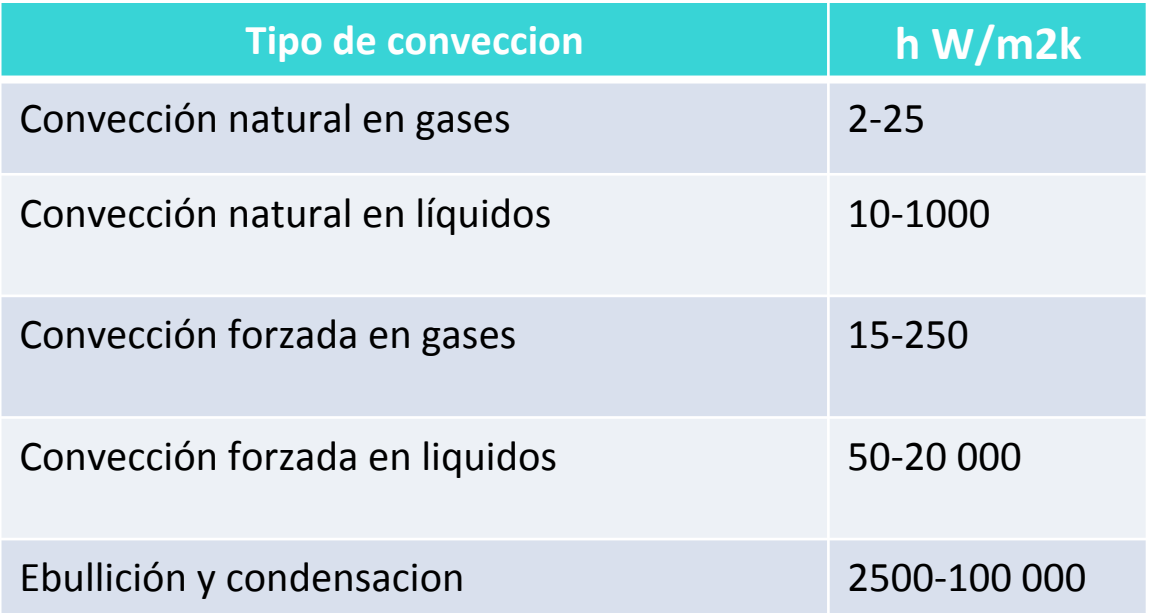

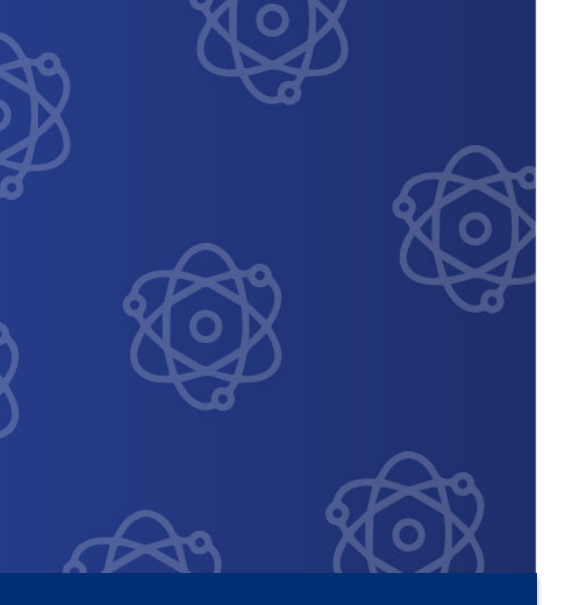

### **ZONA DE** TRANSICIÓN Y FLUJO DESARROLLADO

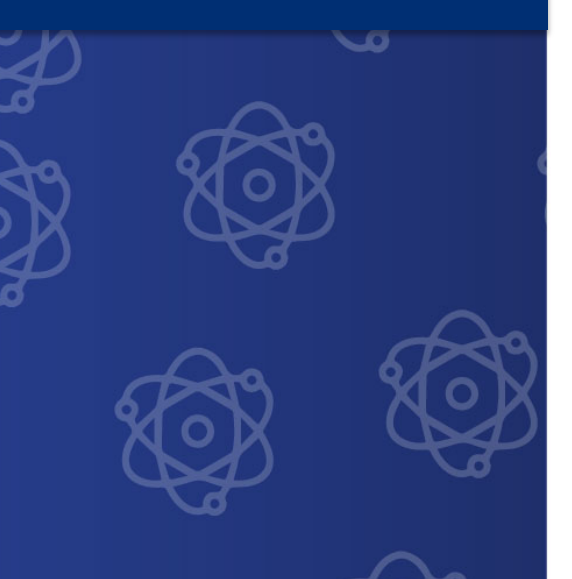

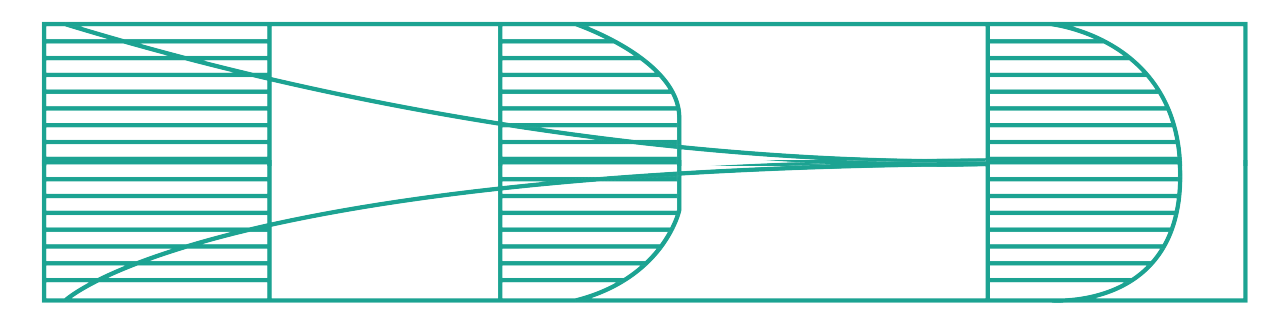

**Capa límite hidrodinámica** 

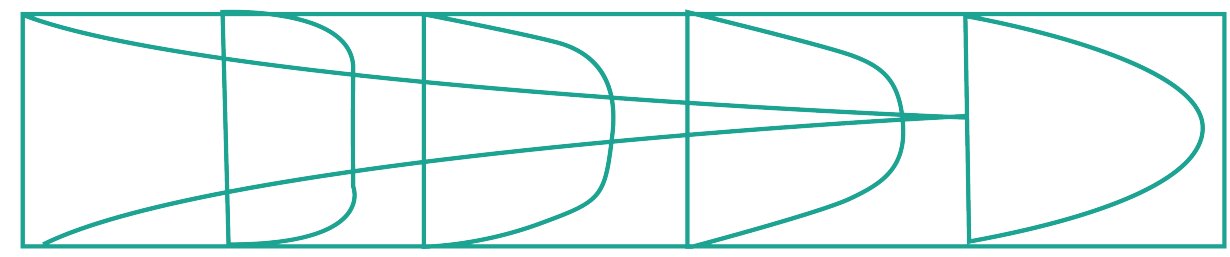

**Capa límite térmica** 

El resultado es que en la sección de entrada el coeficiente de transferencia de calor es mayor, lo mismo que el factor de fricción

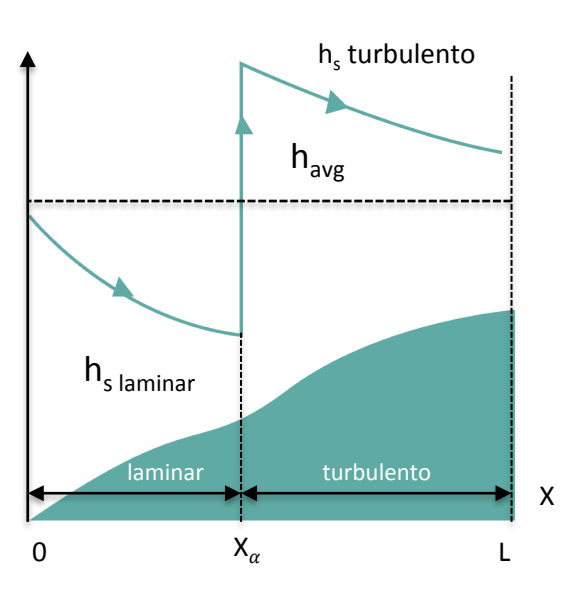

### FLUJO LAMINAR

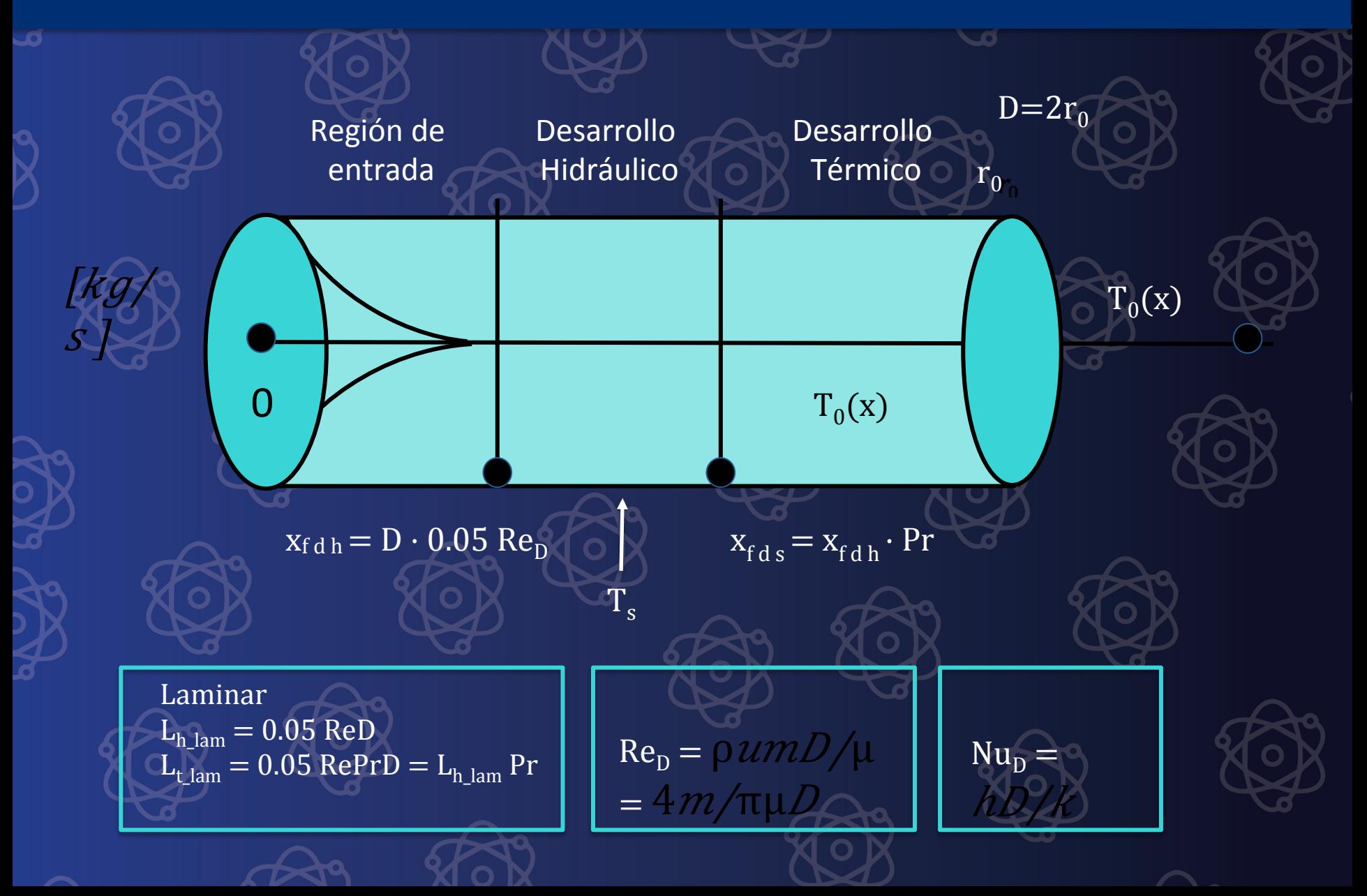

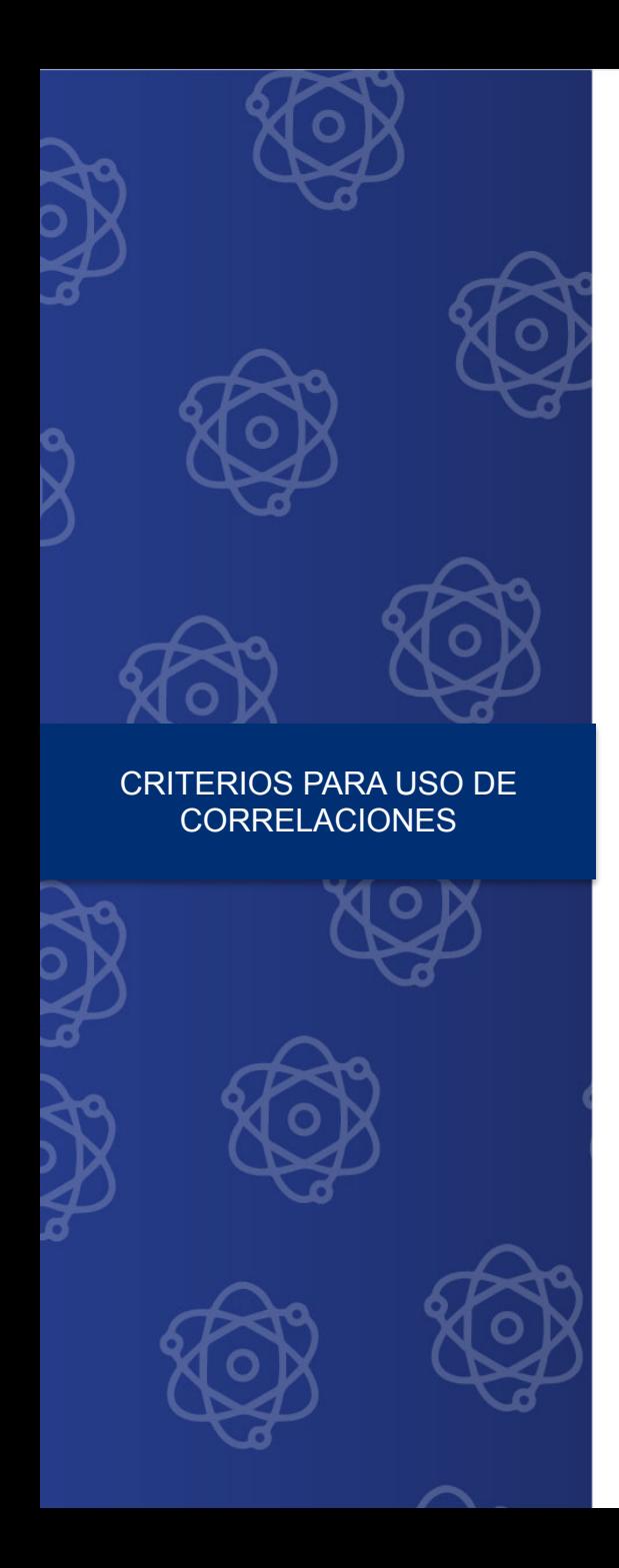

### Flujo laminar completamente desarrollado

 $L_{t,lam} > 0.05$  RePrD

### $h=h_x = constant$  $Nu_{D} = Nu_{Dx} = constant$

 $q \blacksquare f \mathcal{O} s = \text{constant}$ e

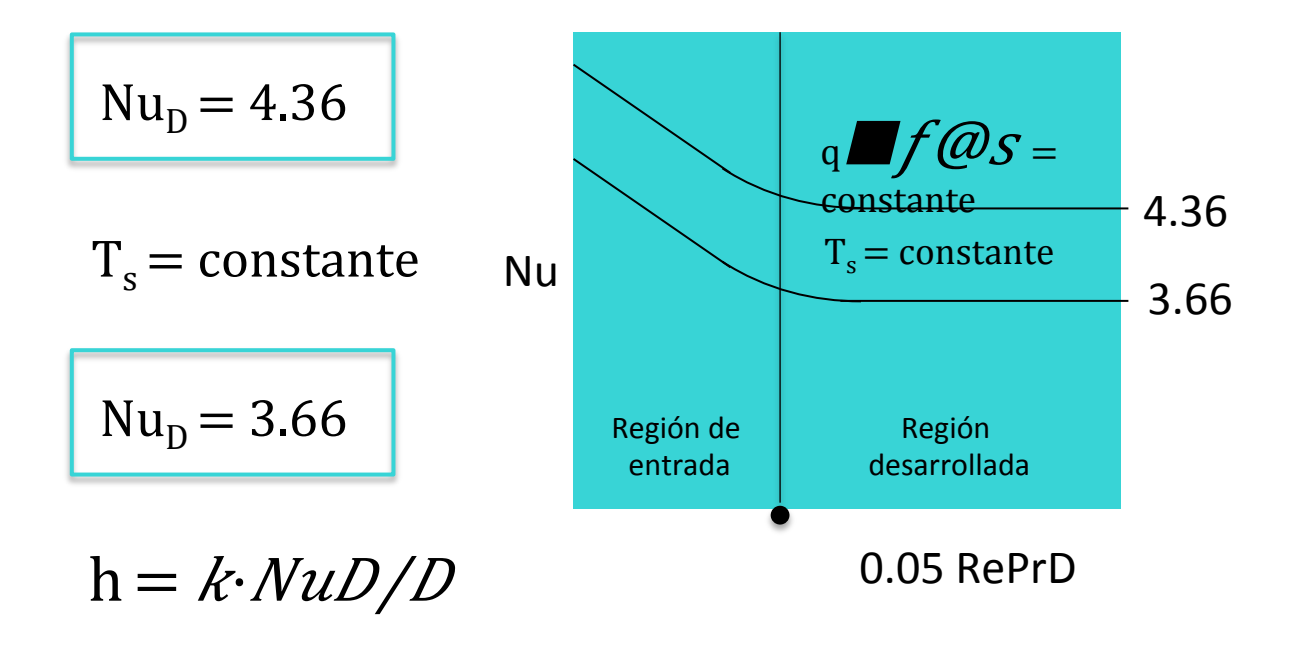

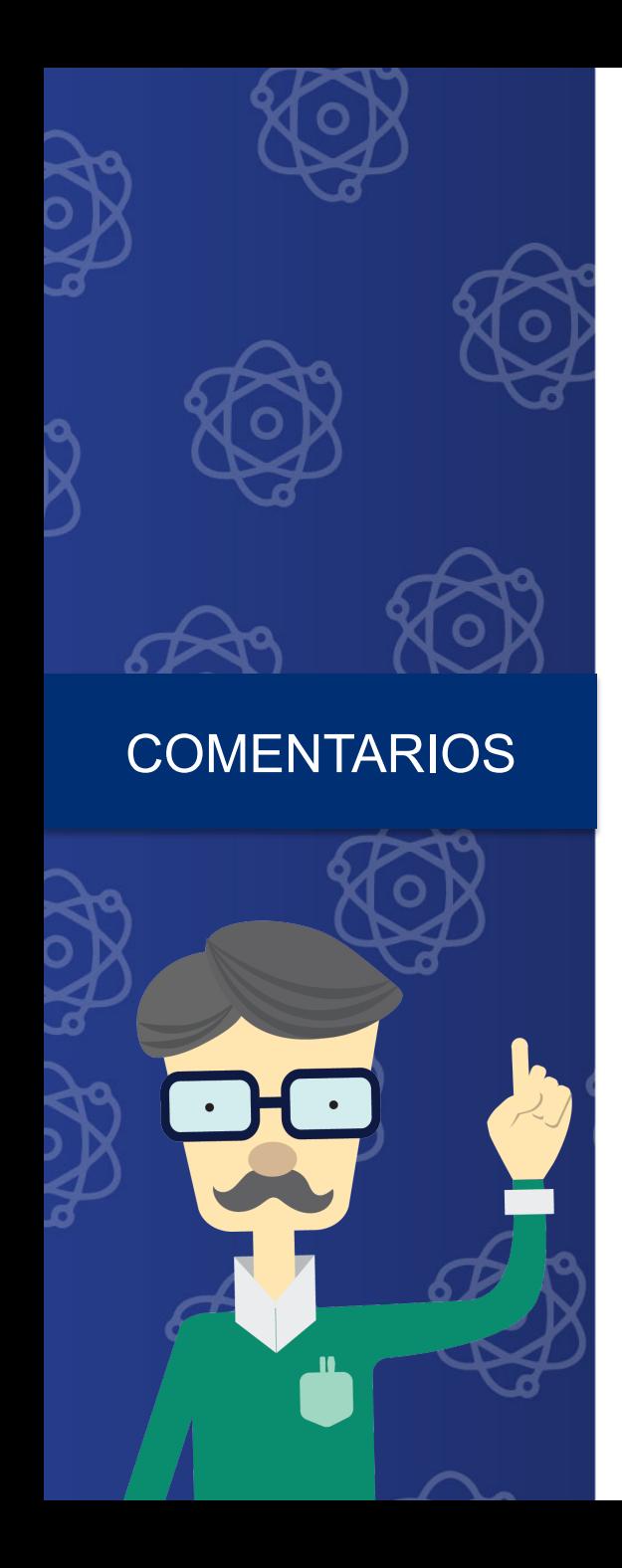

- El número de Nu es mucho más grande en la región de entrada
- El número de Nu se vuelve constante aproximadamente a una distancia de 0.05 ReDPr (flujo completamente desarrollado)

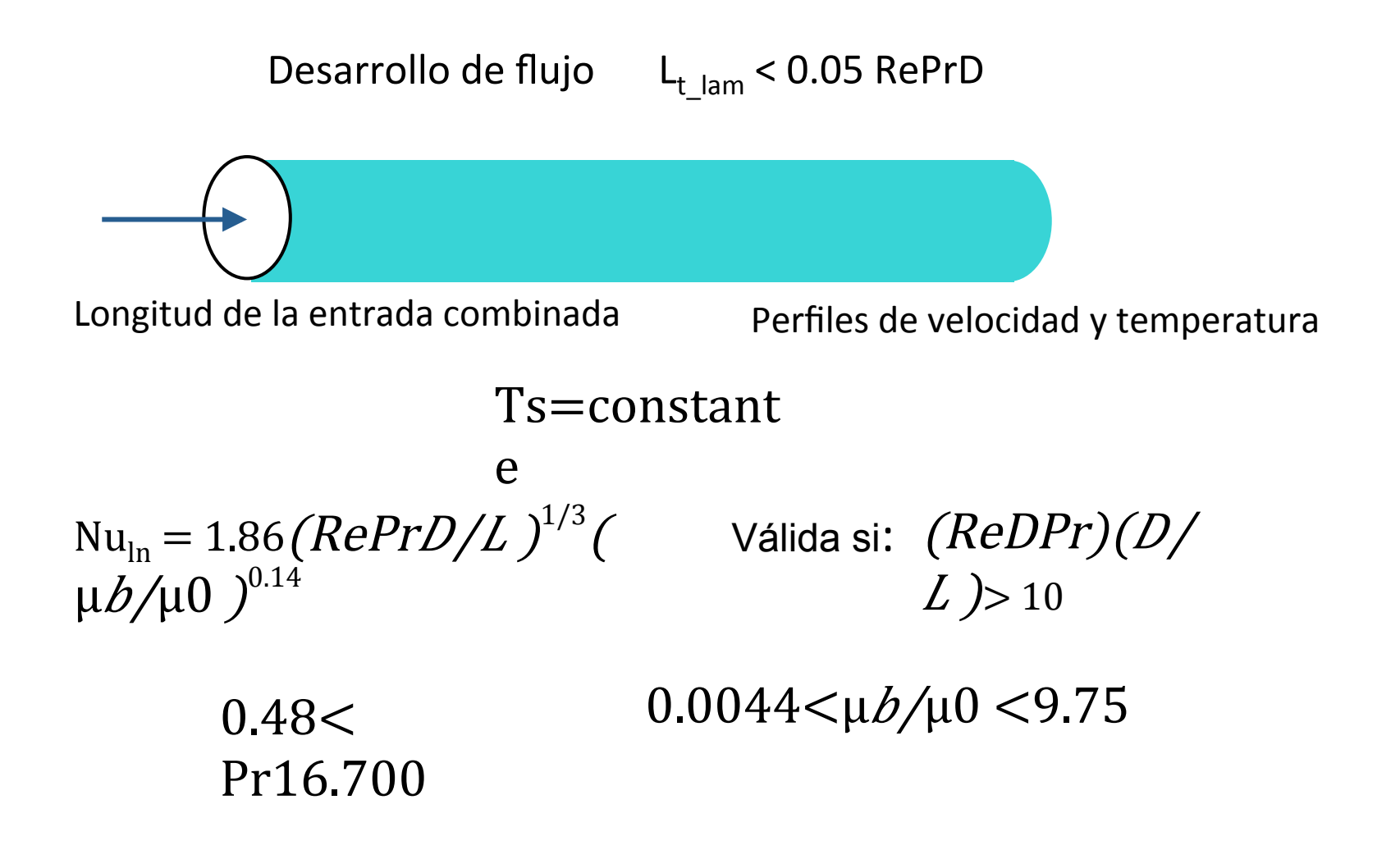

¿Qué valor debe tener D/L para estar en la zona de desarrollo 0.05 RePrD?

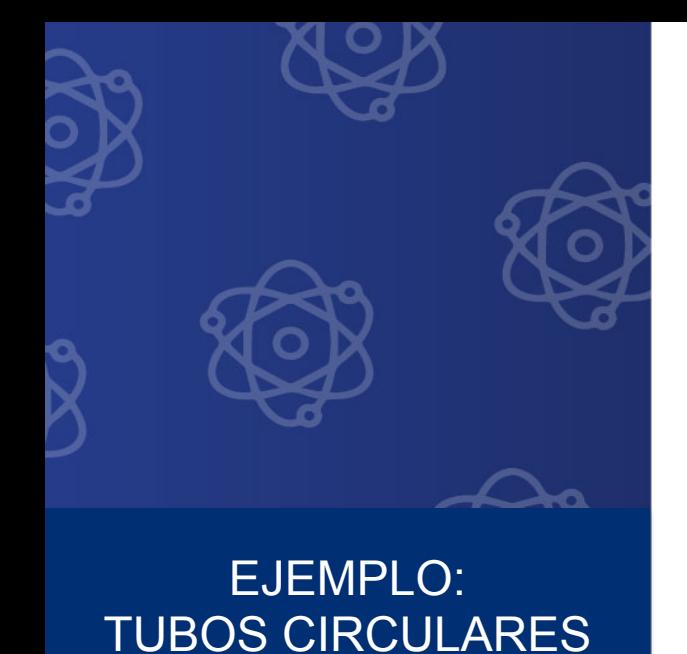

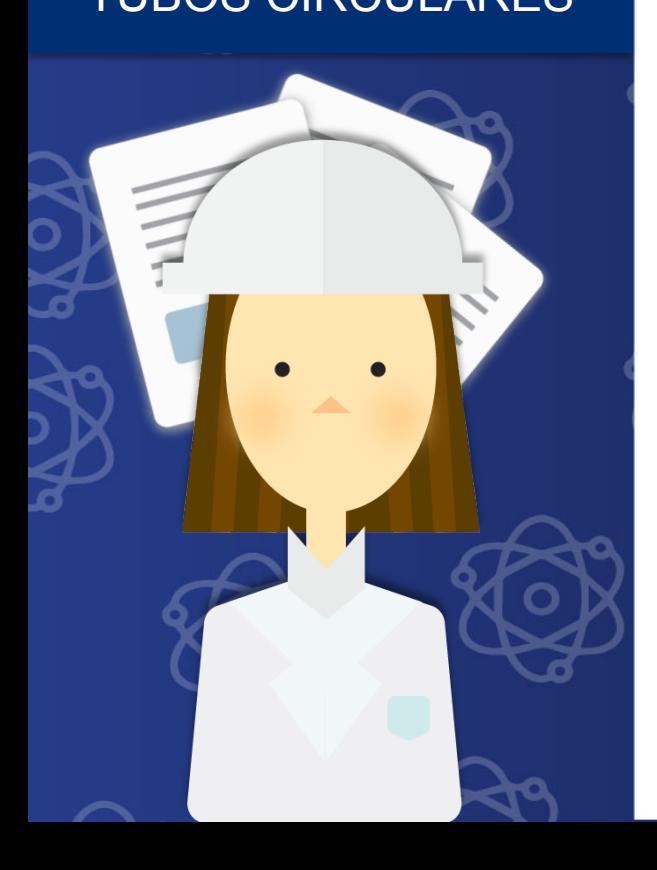

- Agua a 60 °C entra a un tubo de 1 in de diámetro interno y 100 in de longitud, a una velocidad media de 2 cm/s. Calcula el coeficiente de transferencia de calor promedio si la temperatura de la pared del tubo se mantiene constante a 80 °C.
- Determina el efecto del Diámetro.
- La conductividad térmica, la densidad y el calor específico del material del que está hecho el tubo, son respectivamente:
	- $-$  K= 0.651 W/m K
	- $-$  ρ= 985 Kg/ m<sup>3</sup>
	- $-$  C<sub>p</sub>= 4180 J/Kg C

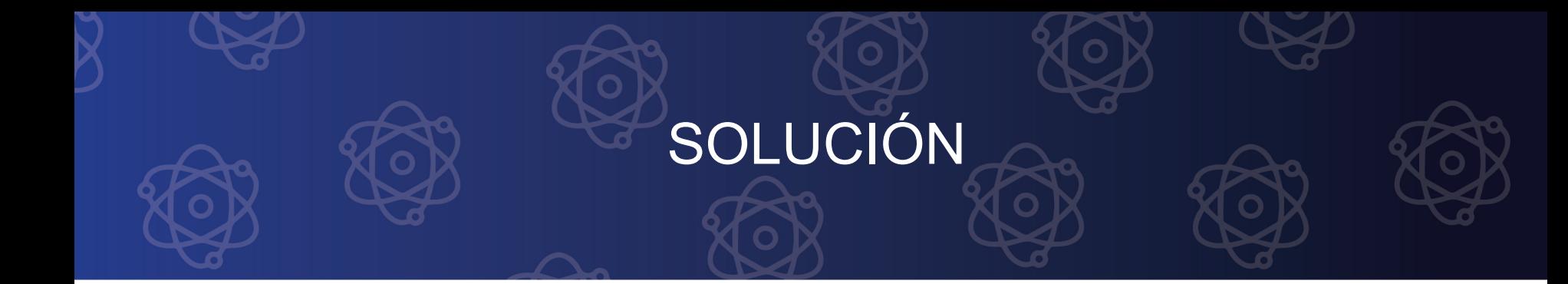

Construimos una hoja de Excel en la que colocamos los datos:

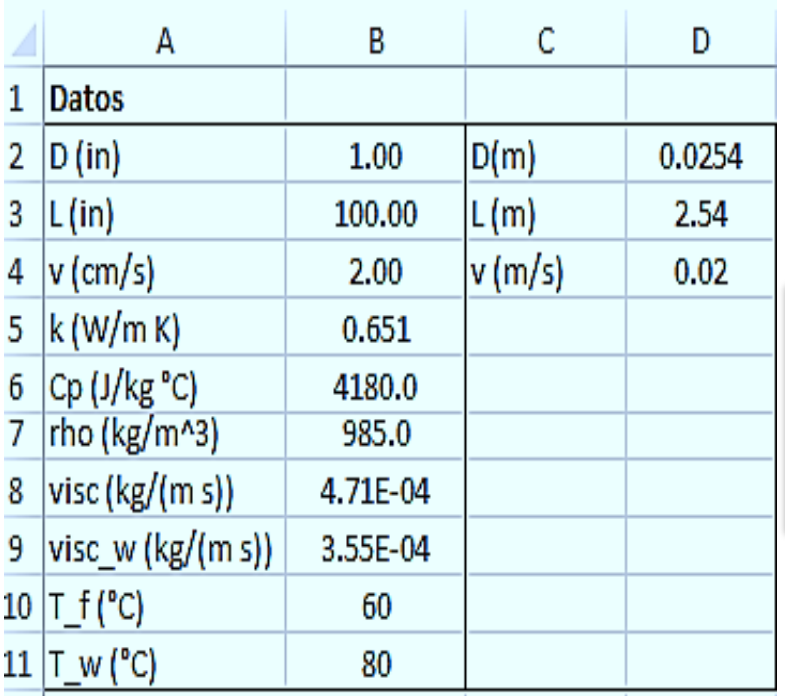

En las columnas C y D los convertimos al Sistema Internacional de Unidades

# SOLUCIÓN

### Determinamos cuál de las dos correlaciones se va a utilizar

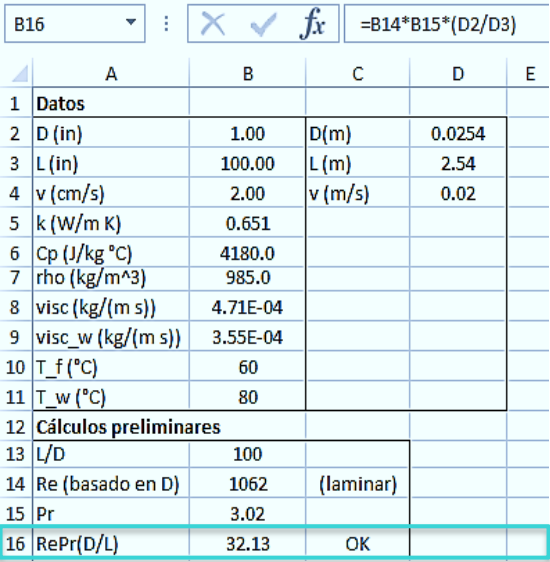

Para eso se calcula el término:

 $(ReDPr)(D/$  $L)$ 

> Por lo tanto se usa la correlación de flujo laminar.

 $Nu_{\text{ln}} = 1.86 (RePrD/L)^{1/3}$  $\mu b / \mu 0$  )<sup>0.14</sup>

### Calculamos el Nu y h

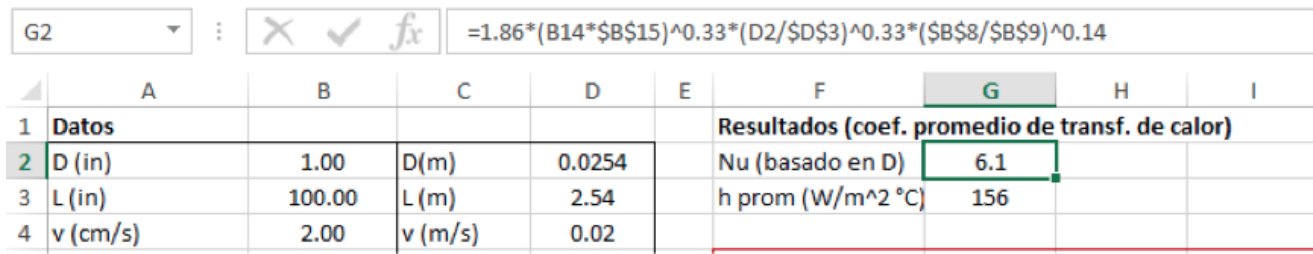

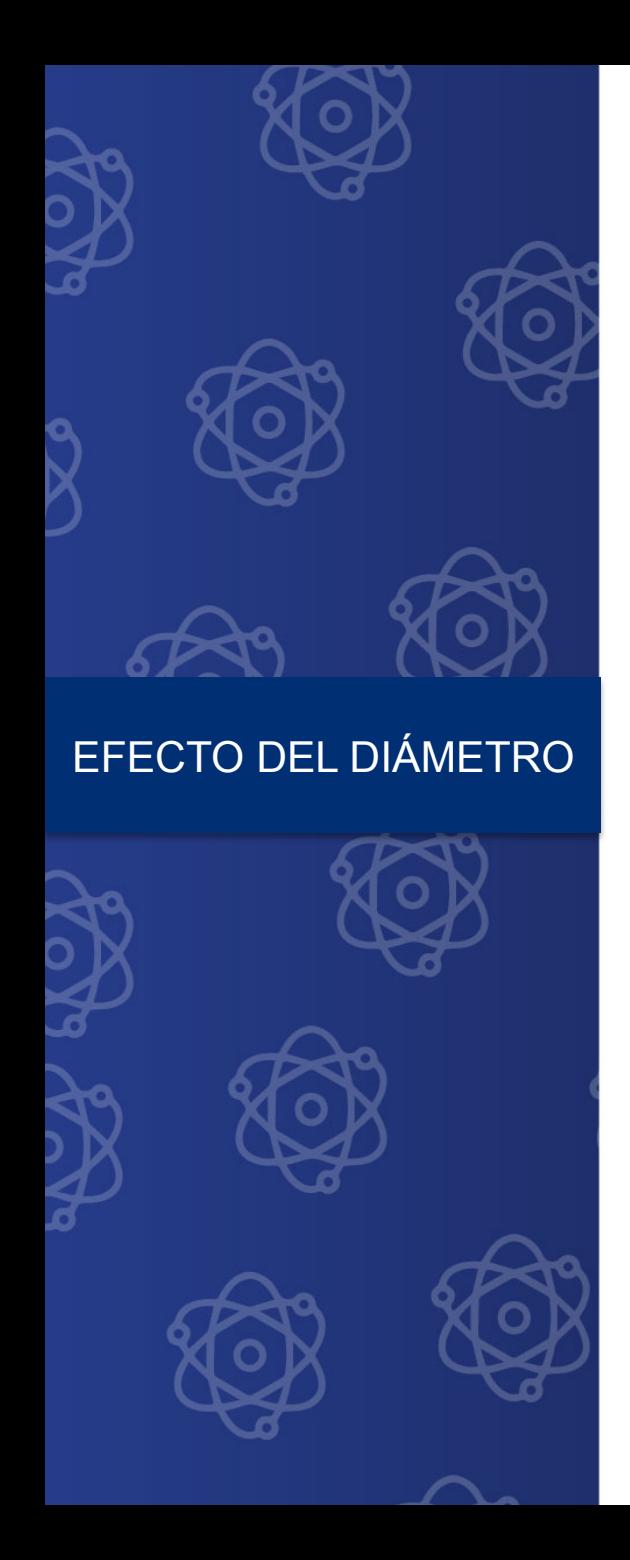

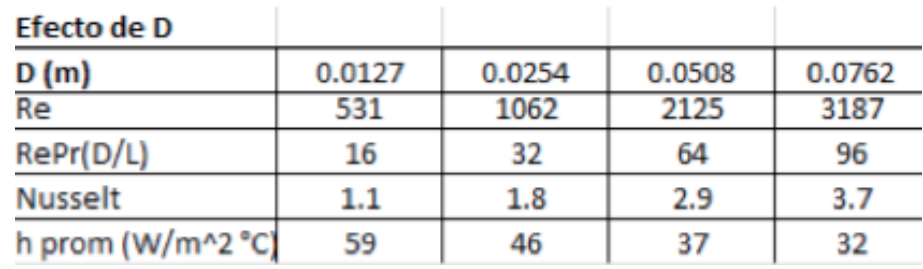

Efecto de D

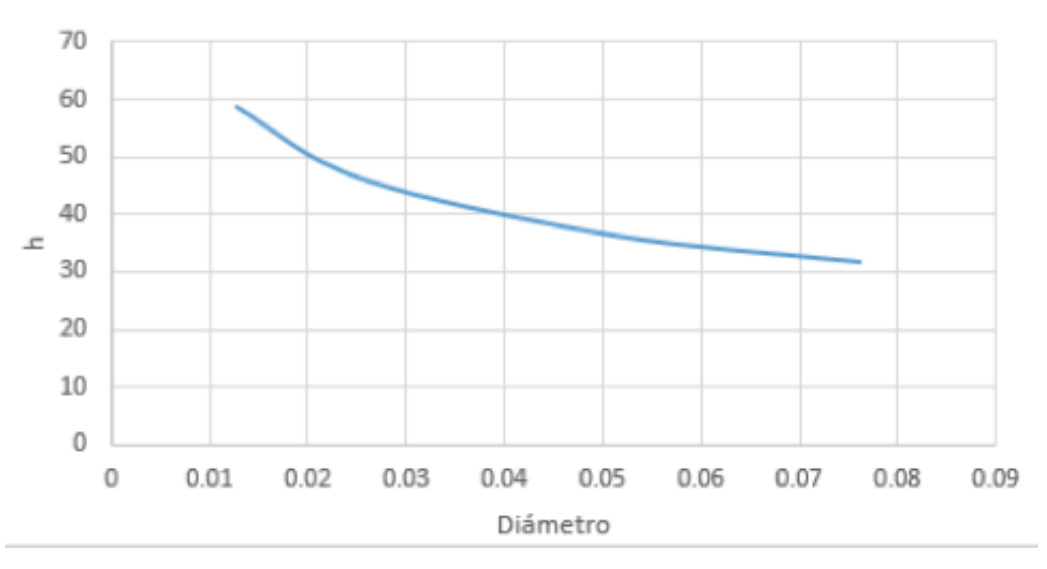

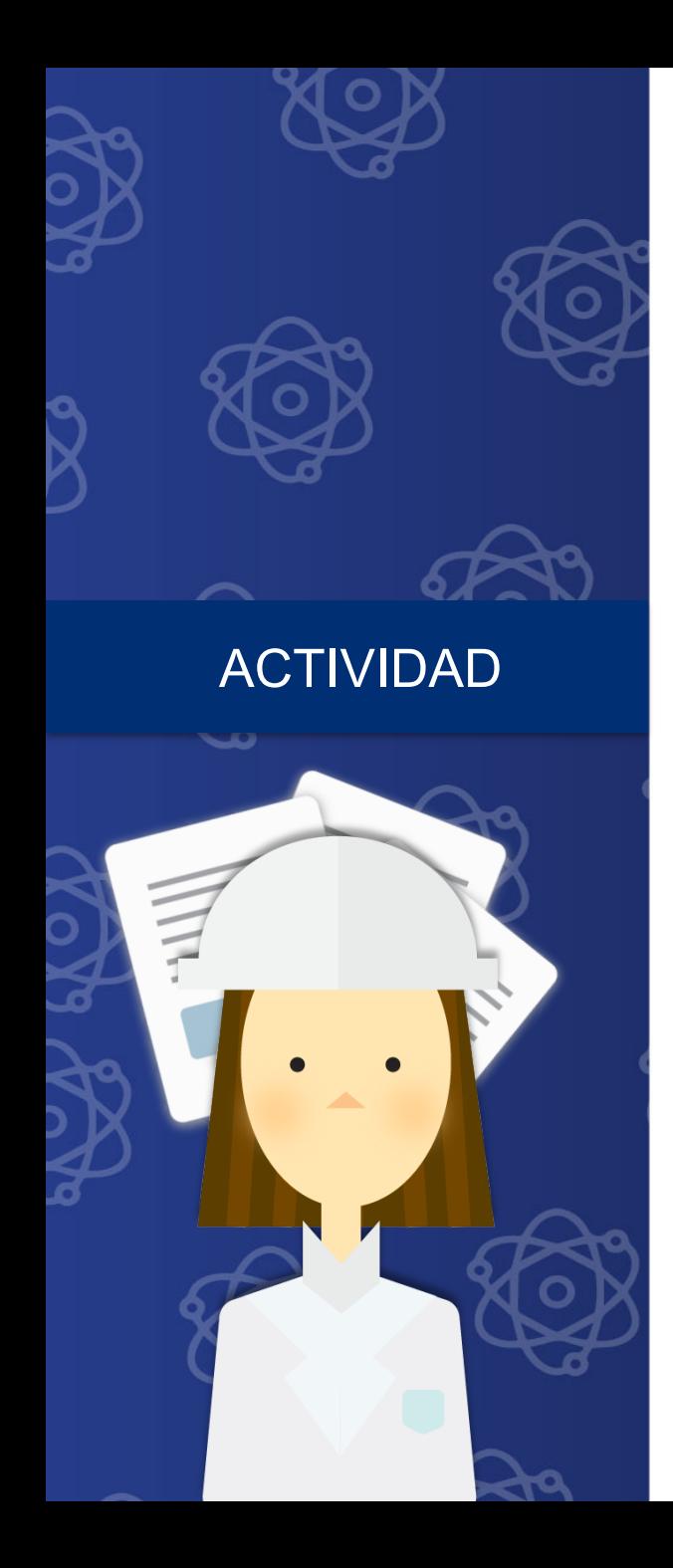

Utiliza el simulador para resolver el siguiente problema:

Calcula el coeficiente de transferencia de calor h para un fluido que circula a 5 m/s en un tubo de 8 cm de diámetro y 10 metros de longitud. Considera el flujo de calor constante a través de la superficie y resuelve para dos casos:

- a) para un flujo de aire
- b) para un flujo de agua

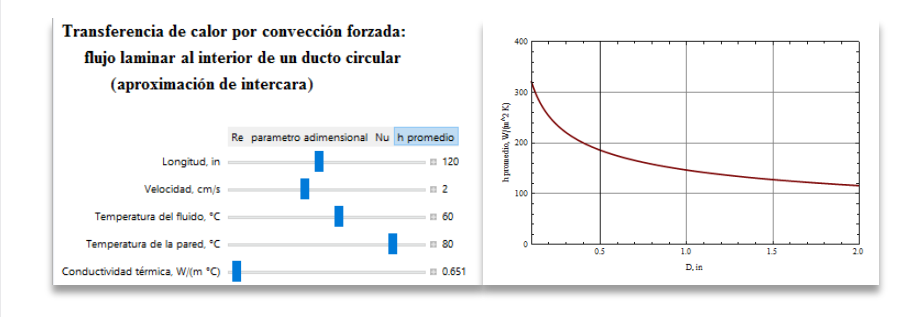

### **Tubos no circulares**

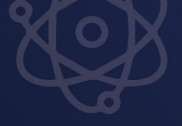

Sección transversal

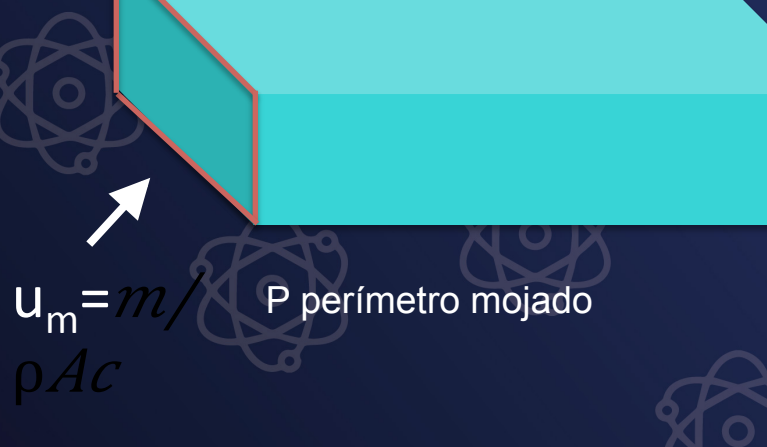

 $D_h=4Ac/P$  $Re_p = \rho \frac{\mu m D h}{\mu}$  $= 4m/\mu P$  $\overline{\rm Re}_{\rm Dh}$  < 2300 laminar  $Re_{Dh}$  < 2300 turbulento

### Diámetro hidráulico

# Nu PARA DUCTOS NO CIRCULARES

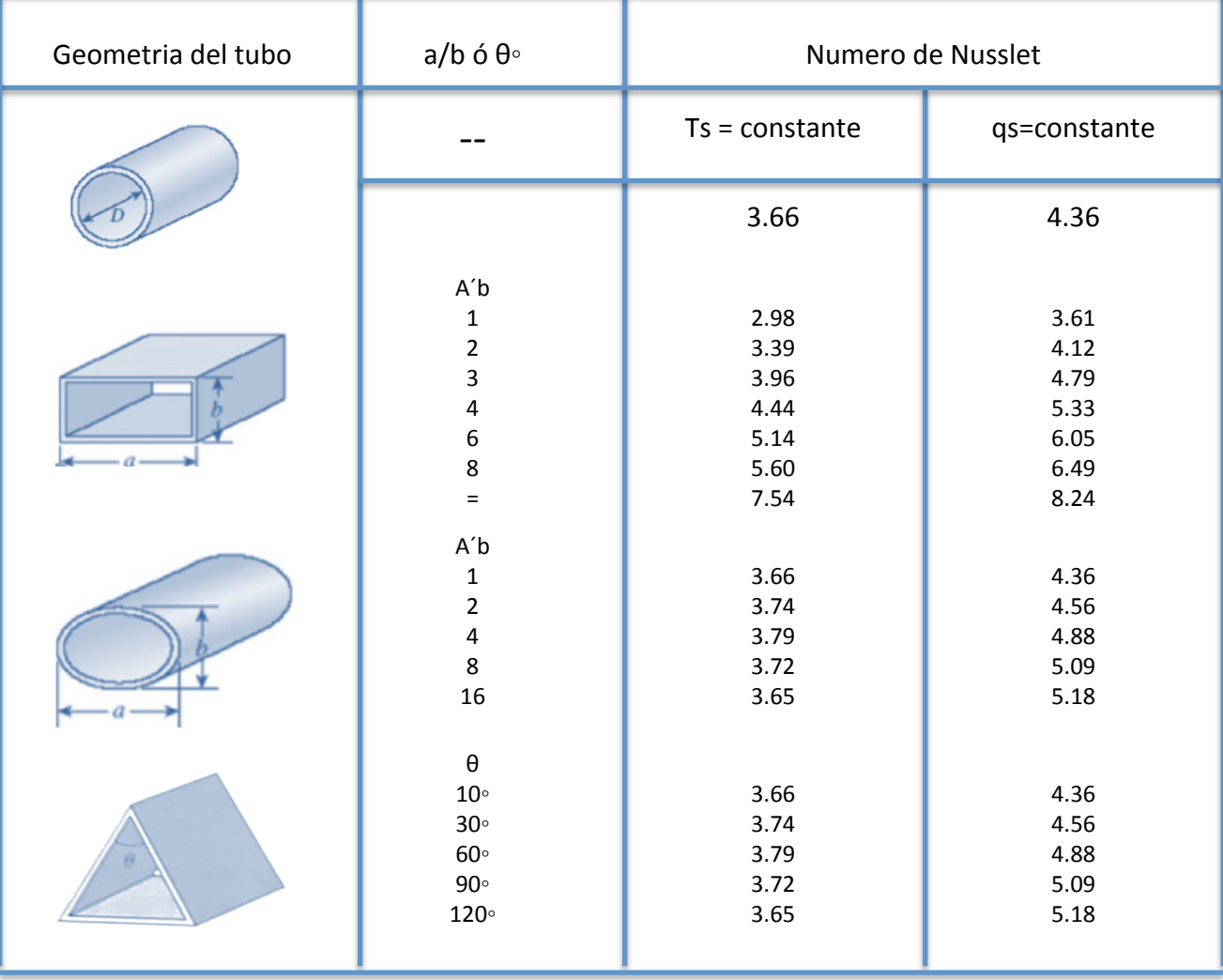

### FLUJO TURBULENTO

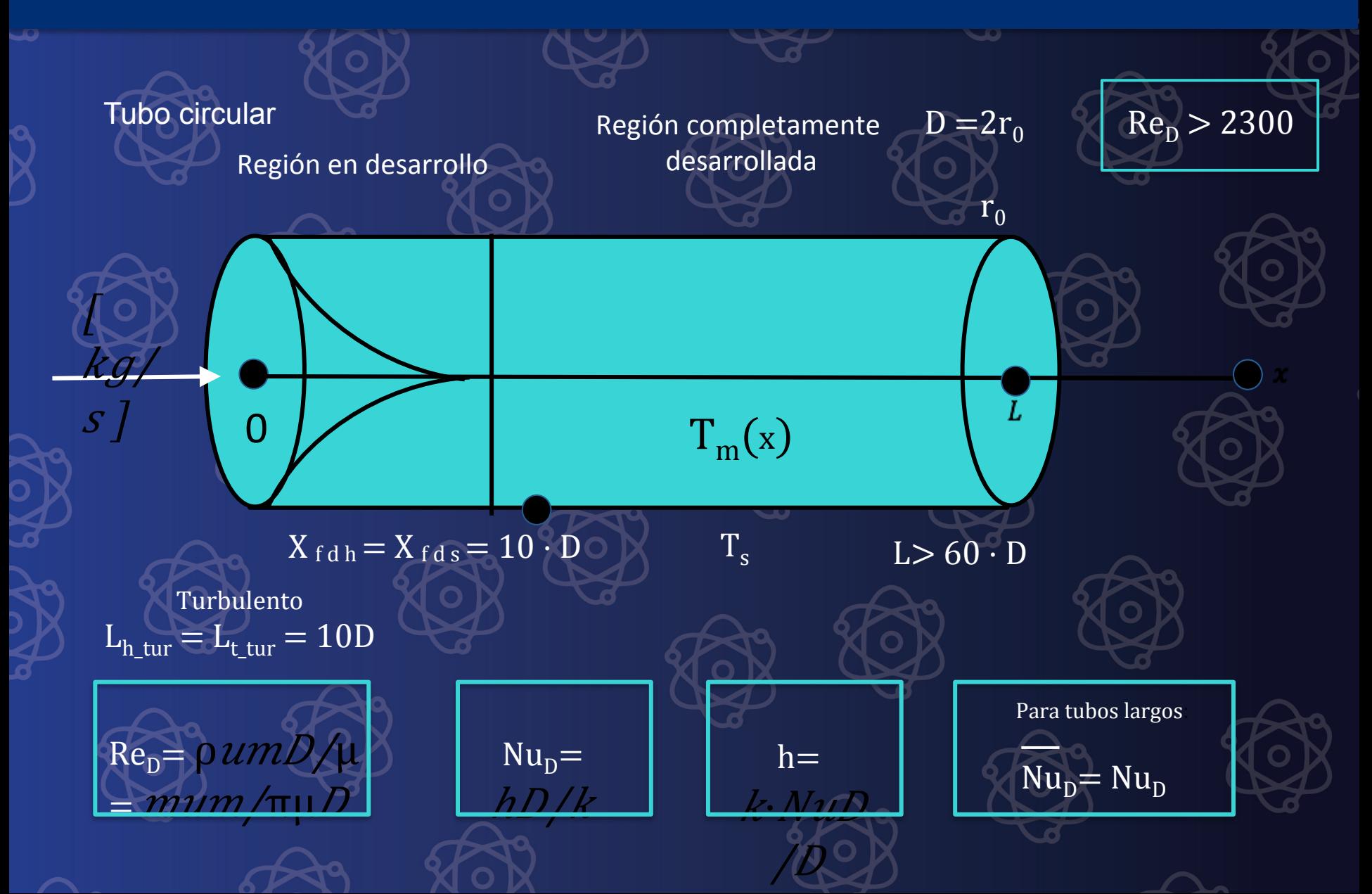

Para flujo altamente turbulento (Re> 20 000)

 $0.14$ 

 $(\mu b/\mu 0)$ 

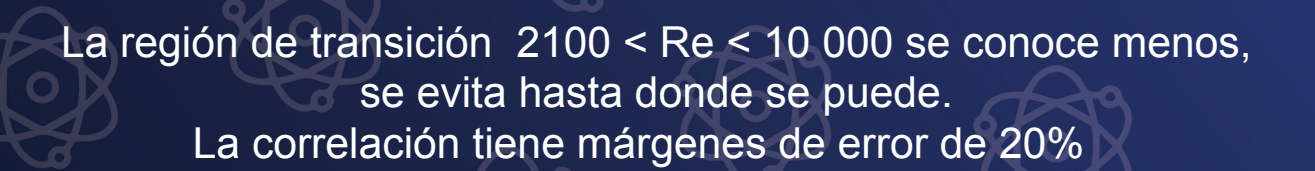

 $h ln D / kb = 0.026 (D G / \mu b)^{0.8} (C p \mu / k)^{1/3}$ 

# CORRELACIÓN PARA Nu

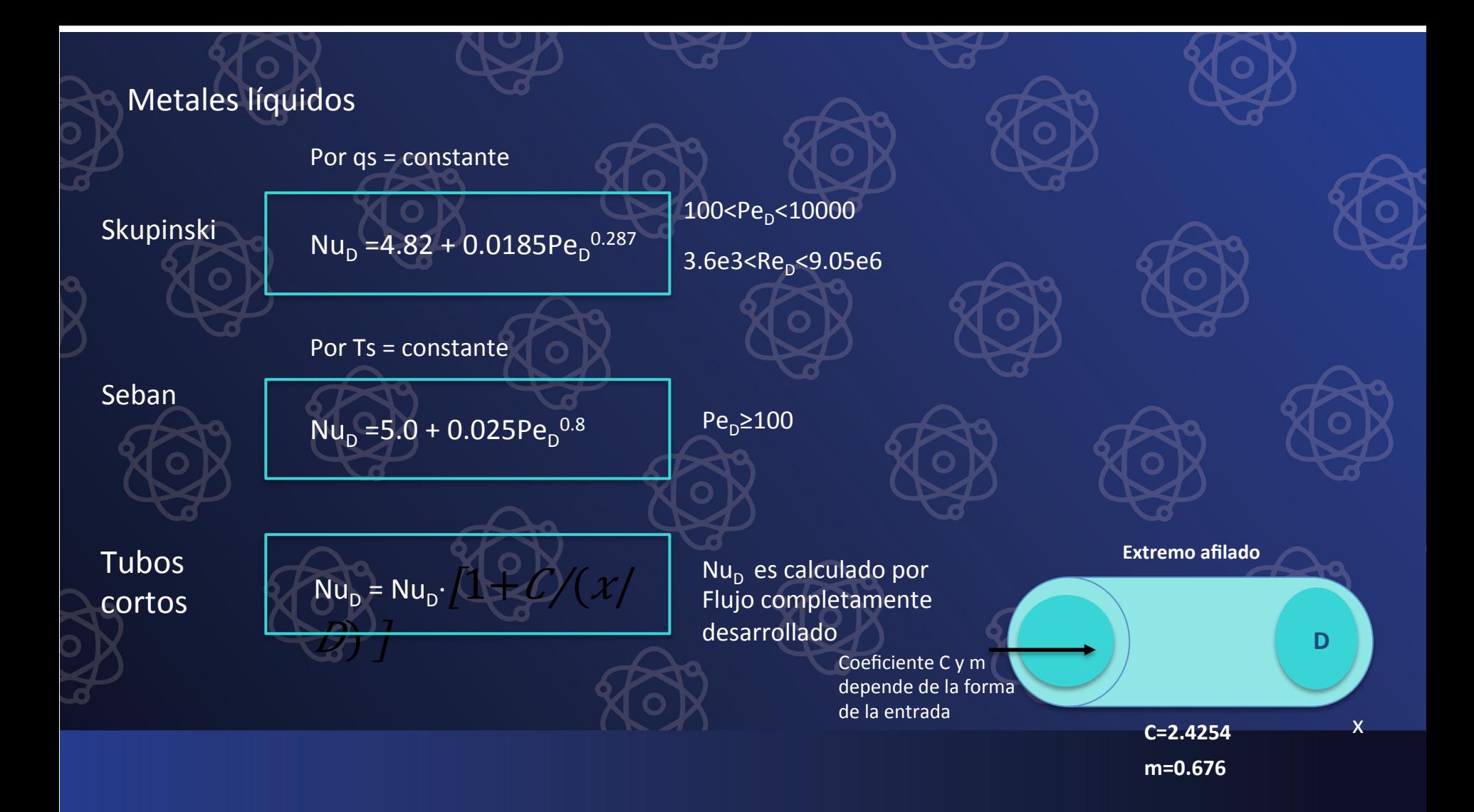

### METALES LÍQUIDOS Y TUBOS CORTOS

### VARIACIÓN DE LA TEMPERATURA MEDIA (TM) DEL FLUIDO EN LA DIRECCIÓN DEL FLUJO.

- Al conocer h se puede calcular, mediante la ley de enfriamiento de Newton, el flujo de calor a través de la superficie del tubo.
- Un problema que no hemos estudiado aún es el de la variación de la temperatura a lo largo de la dirección del flujo.
- Para resolver este tipo de problemas realizamos un balance de energía

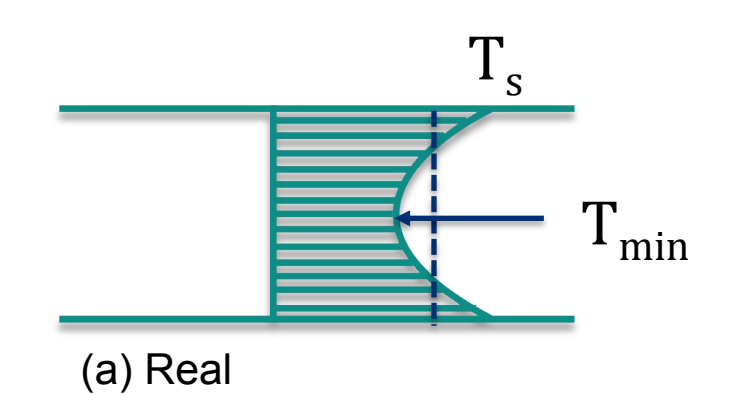

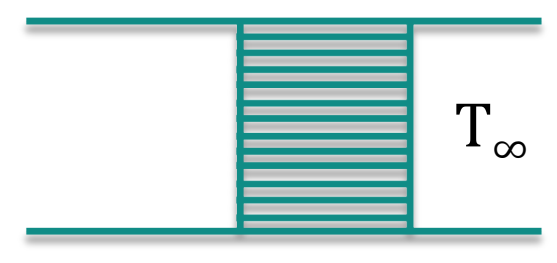

(b) Idealizado

 $\dot{m}C_{p}T_{m}$ 

Representa el flujo de energía en cualquier sección transversal

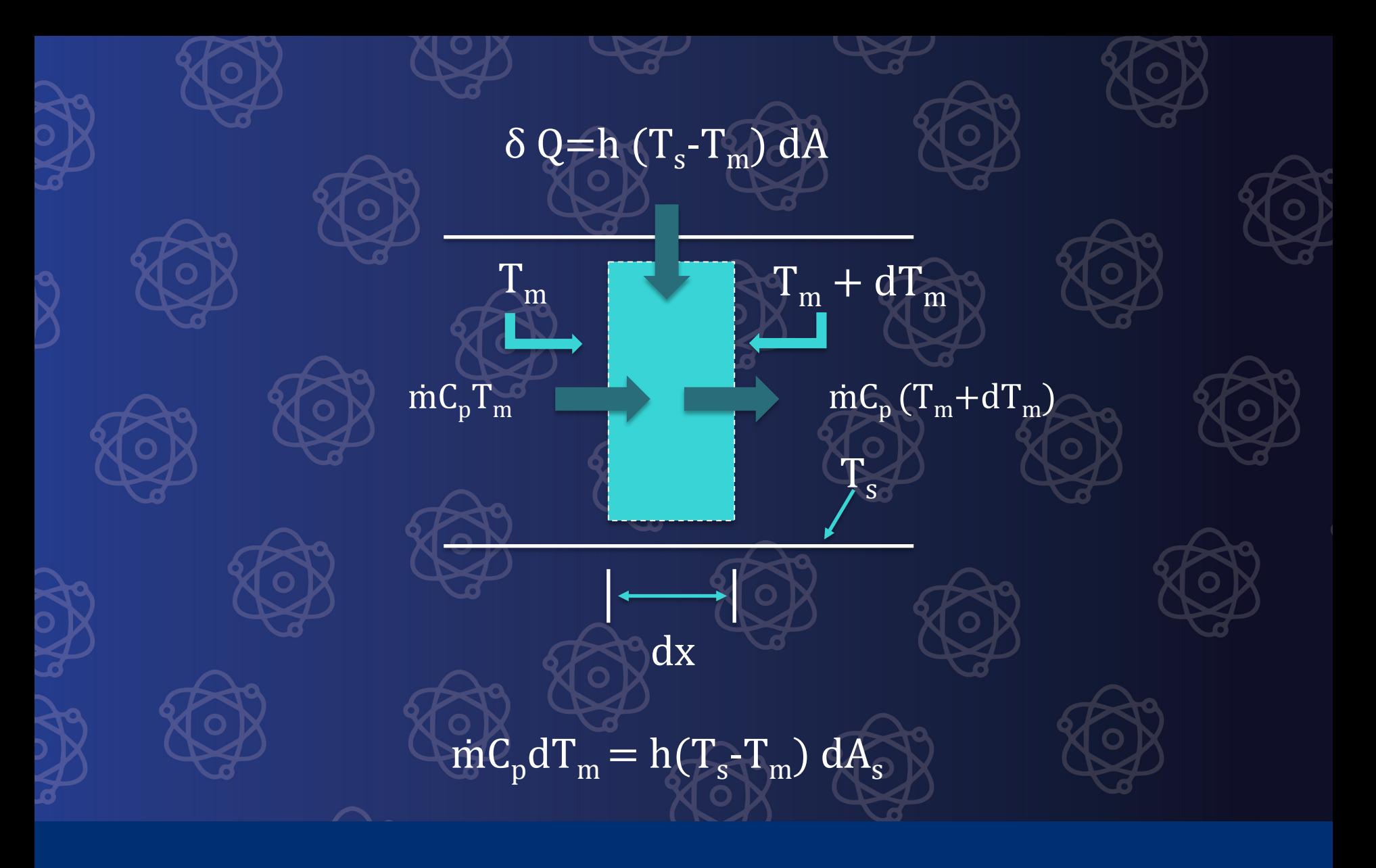

### BALANCE DIFERENCIAL

### INTEGRACIÓN DE LA ECUACIÓN DE BALANCE. EVOLUCIÓN DE T

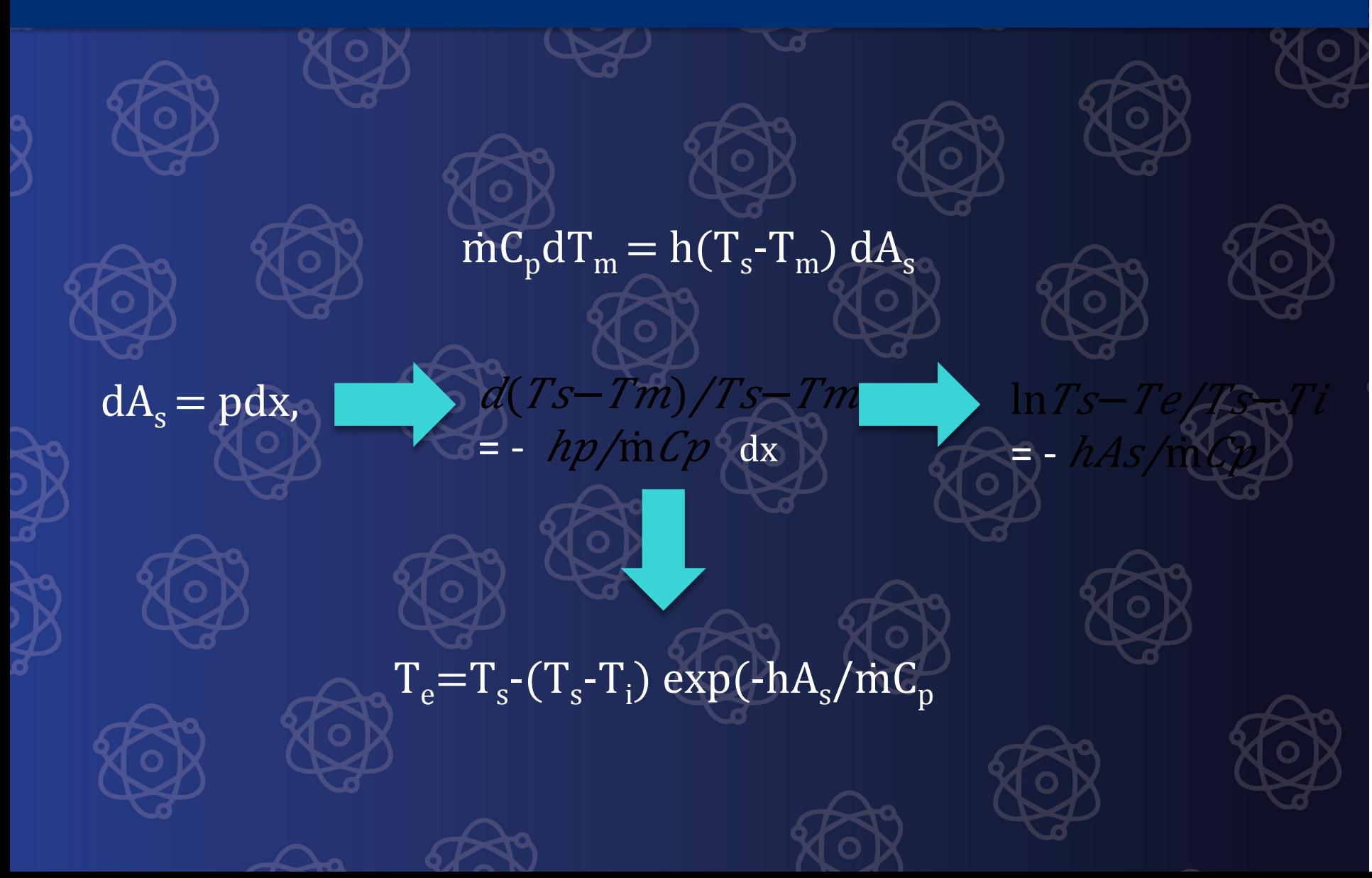

### FLUJO DE CALOR (MEDIA LOGARÍTMICA)

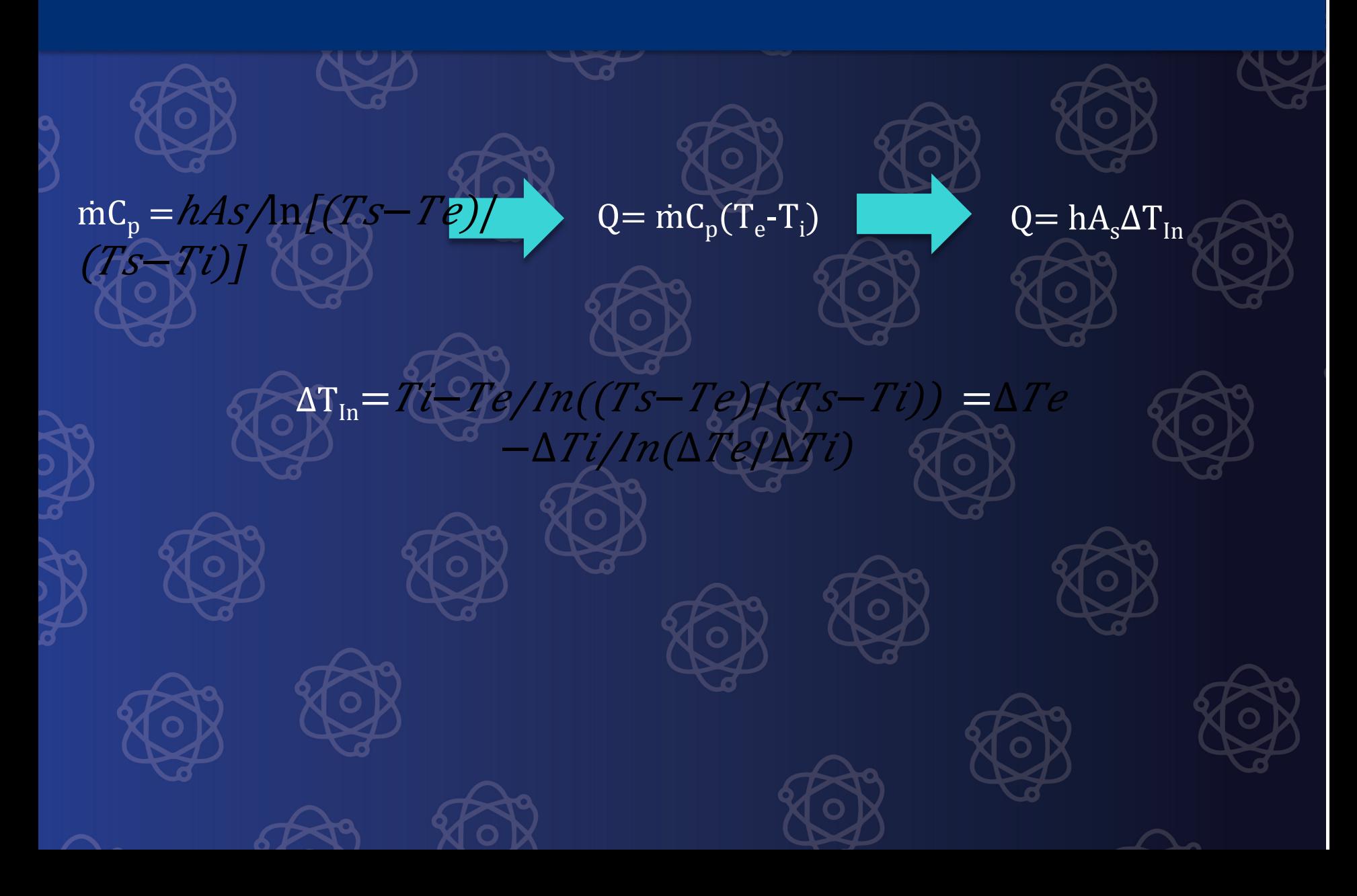

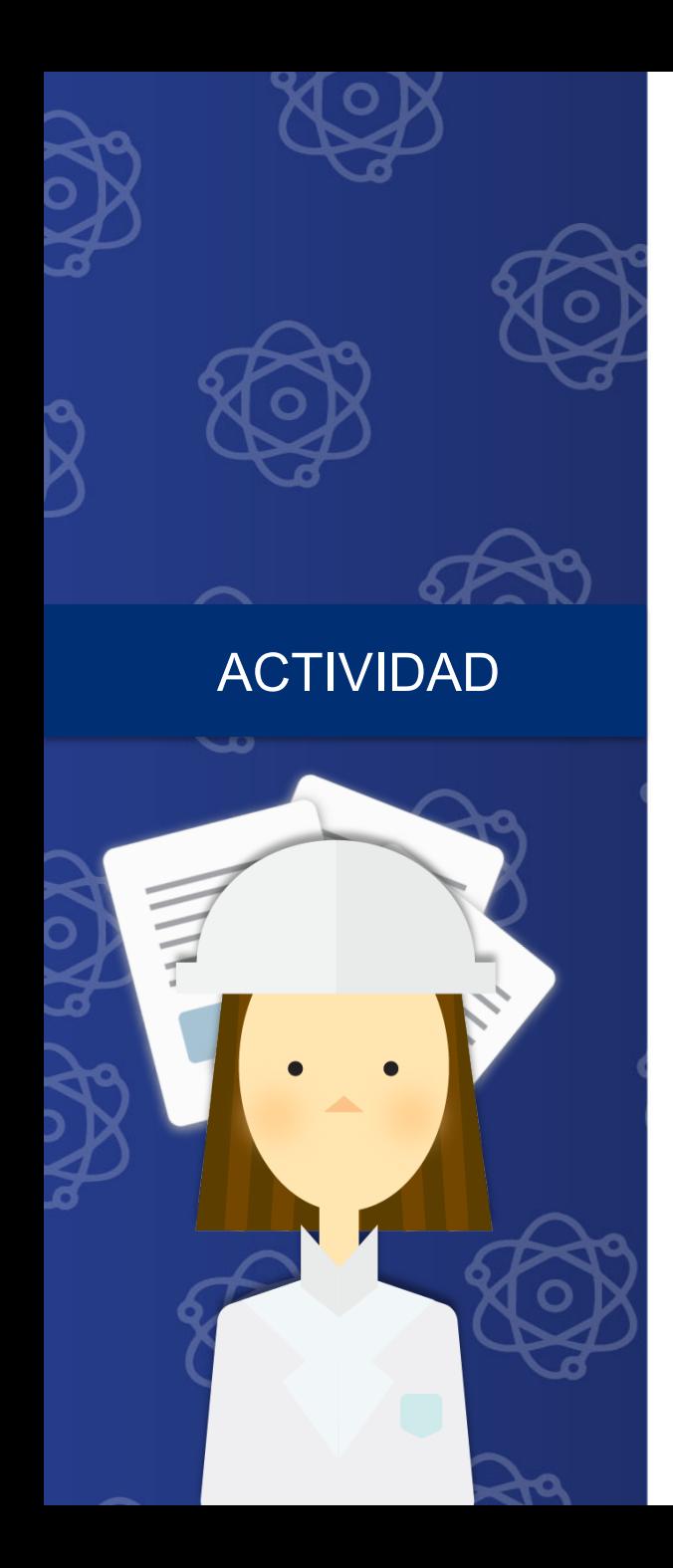

- Calcular las unidades de  $\rm \dot{m} \rm \dot{C}_{p} \rm \dot{T}_{m}$
- Mostrar que ṁ puede escribirse como ρ V<sub>prom</sub>A
- Calcular el valor de  $\rm \dot{m} C_p T_m$ para agua fluyendo a 0.3 Kg/s a una temperatura media de 65 C. El C<sub>p</sub> del agua a esa temperatura es de 4187 J/kg C

En el ático de una casa pasa un ducto, no aislado, de longitud 8 m y sección transversal de 0.2 m X 0.2 m que trasporta aire a presión atmosférica a una tasa de 0.15 m3/s. La temperatura a la cual entra el aire al ducto es 80 C. ¿Cuál es la temperatura de salida del aire y la tasa de pérdida de calor del ducto al recinto?

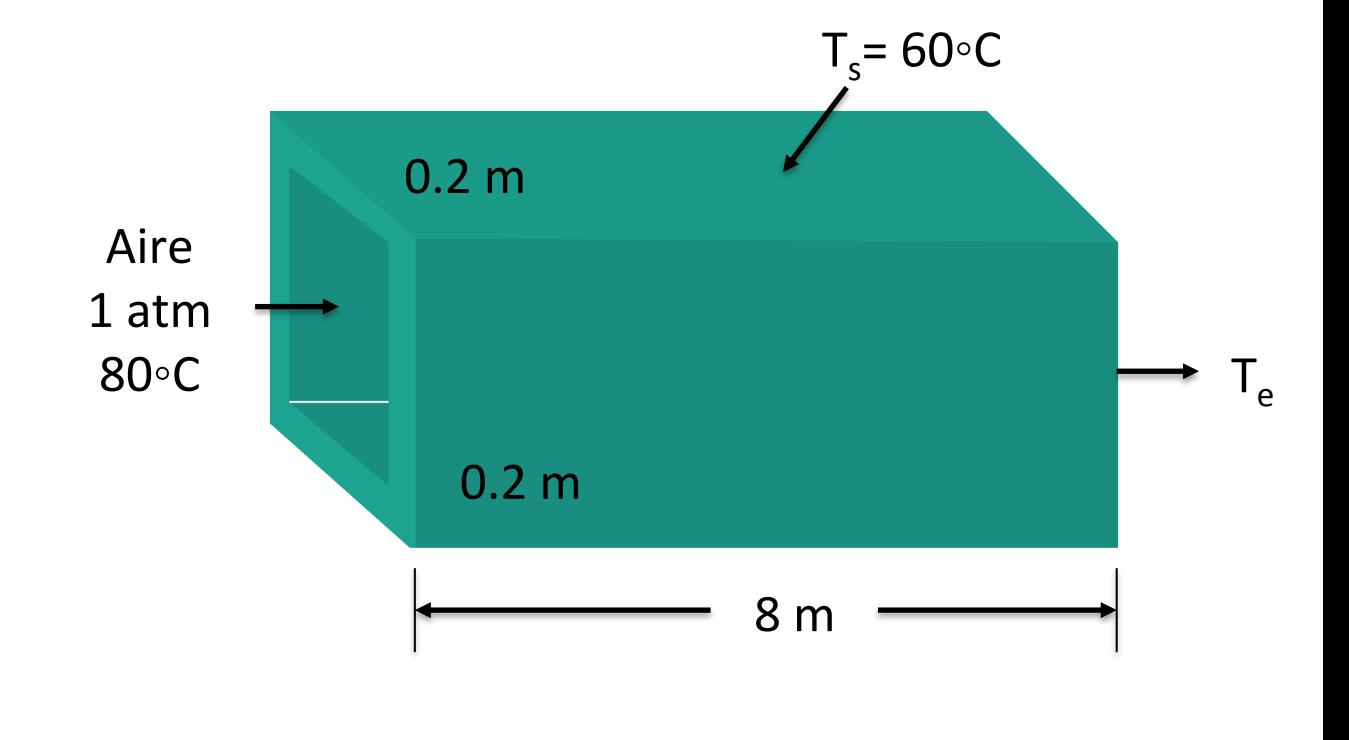

EJEMPLO 2

Pérdida de calor en ductos no circulares

### SOLUCIÓN

### CÁLCULO DEL REYNOLDS Y LONGITUD DE ENTRADA

Las propiedades físicas del aire en las condiciones de entrada del aire son:

 $ρ = 0.9994 kg/m<sup>3</sup>$ 

 $K = 0.02953 W/m C$ 

 $Y = 2.097 \times 10-5 \text{ m}^2/\text{s}$ 

 $Cp = 1008$  J/Kg C

 $Pr = 0.7154$ 

Con lo que podemos calcular el Re y la longitud para tener un flujo establecido

$$
D_{h} = 4AC/p = 4a2/4a = a = 0.2
$$
  
m

 $V_{avg} = V/Ac = 0.15 m3/s/(0.2)$  $m/2 = 3.75 \text{m/s}$  $Re= VavgDh/n = (3.75 m/s)$  $(0.2 \ m)/2.097 \times 10-5 \ m2/s$  $E_h^{\text{35}} E_h^{\text{765}} 10D = 10 \times 0.2 \ m = 2 \ m$ 

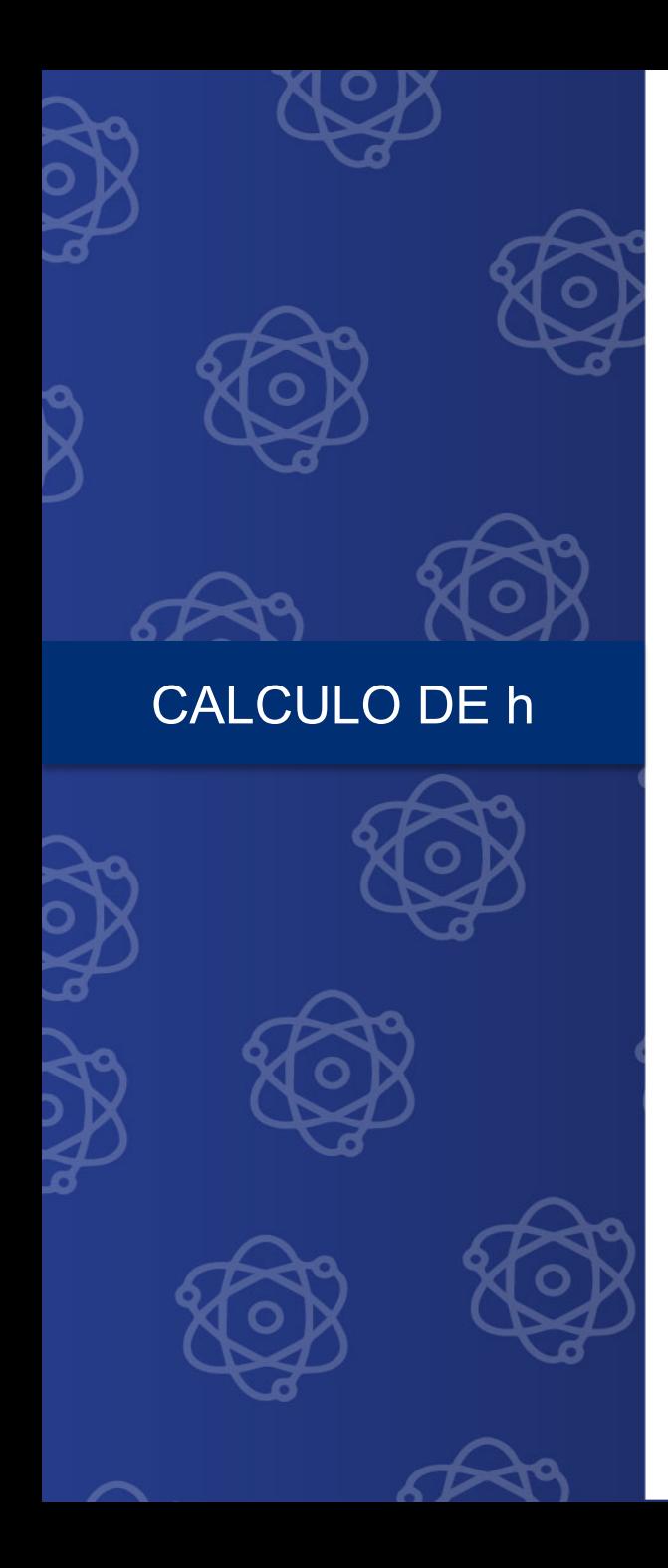

El flujo es turbulento y esta completamente desarrollado, usaríamos por lo tanto la correlación:

 $h$ inD/kb = 0.026 (DG/ $\mu$ b)<sup>0.8</sup> (

 $\mathcal{L}p\mu/k$ )<sup>1/3</sup> ( $\mu/4$ ) $^{0.14}$  $\mathcal{L}\mathcal{D}$ U/ $\mathcal{K}$  J  $_{\odot}$  (U $\mathcal{D}$ /UU)  $_{\odot}$  Nu =  $hDim/k$  = 0.023 Re<sup>0.8</sup>Pr<sup>0</sup>

Para determinar h

Es decir asume que µ no varía mucho

Nu = $hDim/k$  = 0.023 Re<sup>0.8</sup>Pr<sup>0.3</sup> = 0.023(35.765)<sup>0.8</sup> (0.7154)<sup>0.3</sup> = 9

 $h = k/Dh$  = Nu = 0.02953  $w/m \cdot c/0.2 m$  $(91.4) = 13.5 W/m<sup>2</sup>·°C$ 

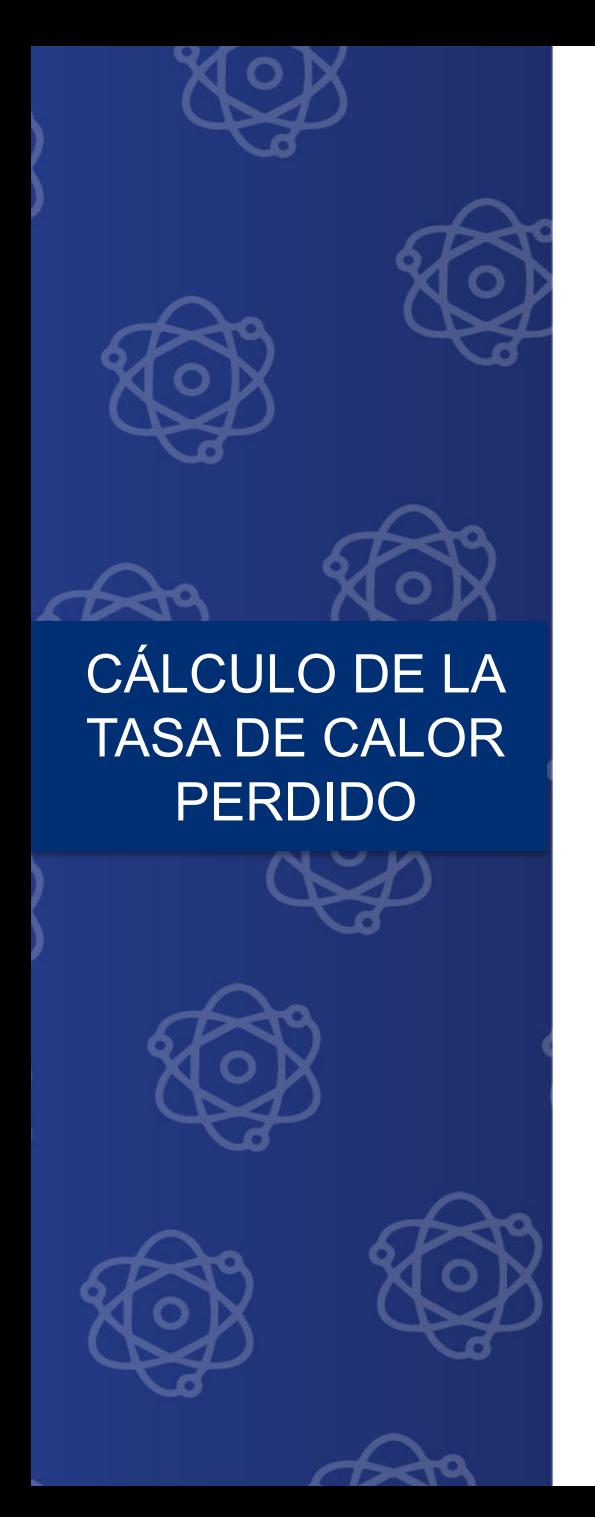

 $\Delta T_{\rm ln} = Ti - Te / ln Ts - Te / Ts - Ti =$ 80−71.3/60−71.3/60−80    $= -15.2$ <sup>o</sup>C

 $Q = hA_s$   $ATln = (13.5 W/m2·C)(6.4 m2)(-15·C)$ -1313W

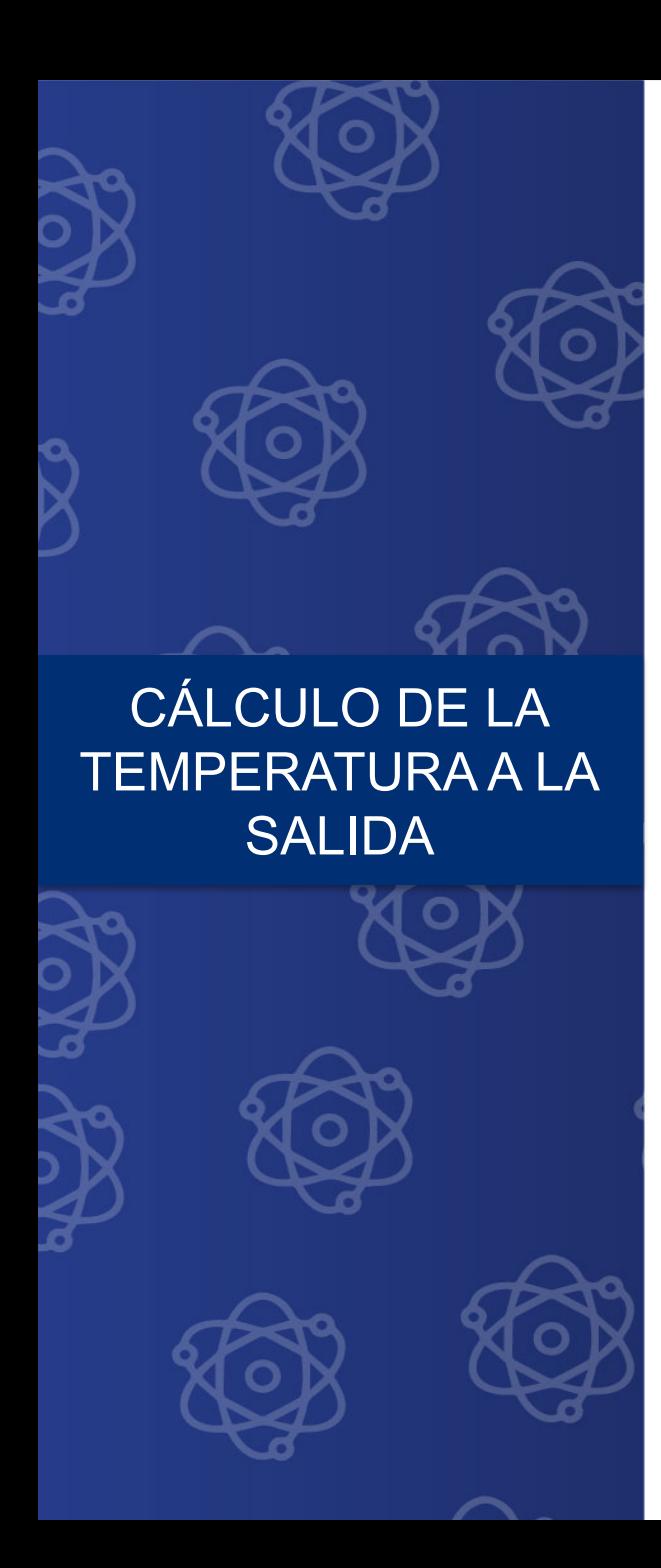

Para calcular la temperatura de salida usamos la fórmula

 $T_e = T_s - (T_s - T_i) \exp(-hA_s / \dot{m}C_p)$ 

Calculando

 $A_s = 4aL = 4(0.2m)(8m) = 6.4m^2$ 

 $\dot{m} = \rho \dot{V} = (0.9994 \text{ kg/m}^3)(0.15 \text{m}^3/\text{s}) = 0.150 \text{ kg/s}$ .<br>.<br>.

Y sustituyendo:

 $=60$ ◦C-[(60-80)∘C] exp[-(13.5W/m2/·∘C)(6.482)

 $=71.3$ ∘C

### ResumResut e contre la orto descriptares quan resoción e fortidada en d**uctosd&ementarios (122)**

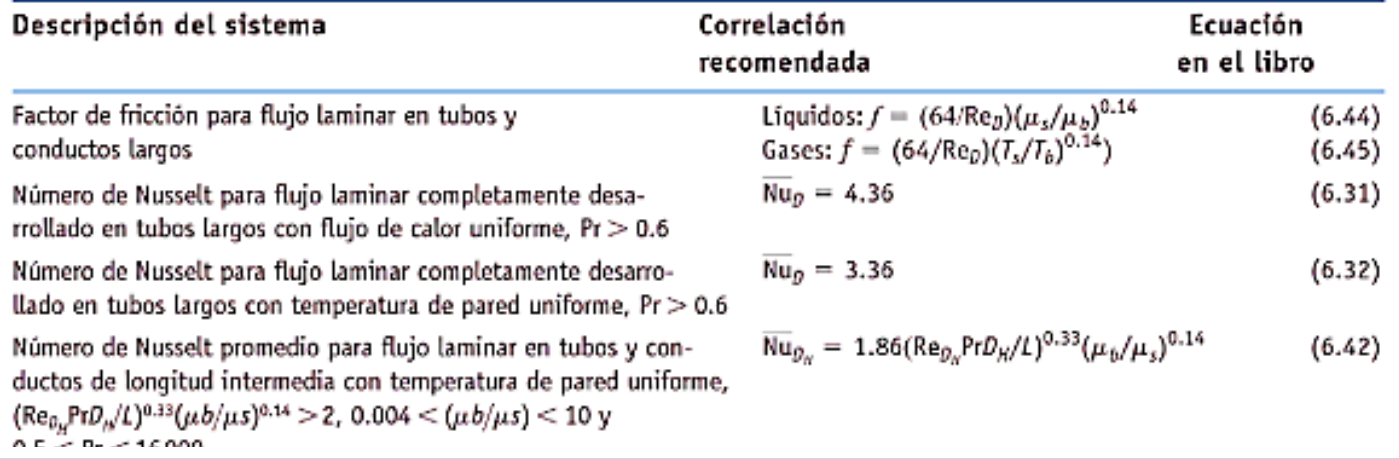

"Todas las propiedades físicas en las correlaciones se evaluaron a la temperatura global  $T_{\kappa}$ , excepto  $\mu$ , que se evaluó a la temperatura de pared  $T_{\rm c}$ .

 ${}^bRe_{D_H} = D_H \overline{U} \rho / \mu$ ,  $D_H = 4A_c/P$  y  $\overline{U} = \dot{m}/\rho A_c$ .

Las correlaciones para flujo incompresible son válidas cuando la velocidad promedio es menor que la mitad de la velocidad del sonido (número de Mach <0.5) para gases y vapores.

meno e meses de canos y comunicos reigos y naos

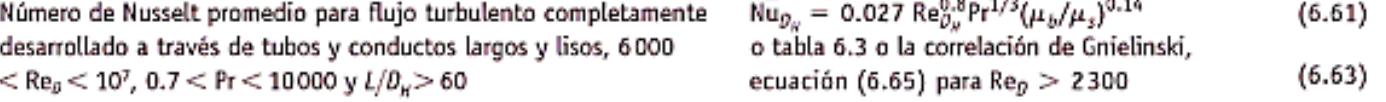

$$
\overline{\mathsf{Nu}}_0 = 4.82 + 0.0185 \, (\mathsf{Re}_0 \mathsf{Pr})^{0.827} \tag{6.68}
$$

Número de Nusselt promedio para metales líquidos en flujo tubulento completamente desarrollado a través de tubos lisos con flujo térmico uniforme,  $100 < Re_{\theta}$ Pr $<$  10<sup>2</sup> y  $L/D > 30$ 

Igual que lo anterior, pero en la región de entrada con calor constante cuando Re<sub>n</sub> Pr < 100

Número de Nusselt promedio para metales líquidos en flujo turbulento completamente desarrollado a través de tubos lisos con temperatura superficial uniforme,  $Re_p Pr > 100$  y  $L/D > 30$ 

$$
\overline{\mathsf{Nu}}_0 = 3.0 \mathsf{Re}_0^{0.0833} \tag{6.69}
$$

$$
\overline{\text{Nu}}_0 = 5.0 + 0.025(\text{Re}_0\text{Pr})^{0.8} \tag{6.70}
$$

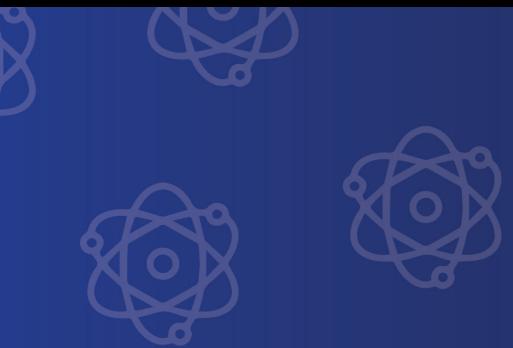

### LECHO FLUIDIZADO

- En ese caso por ejemplo el Re puede definirse como **Re=G**<sub>0</sub> /aμ<sub>*i*</sub> ψ Con G<sub>0</sub> la velocidad másica y ψ un parámetro empírico que depende de la forma de las partículas del lecho.
- Para el lecho fluidizado ( y otros problemas) se utilizan para h valores locales definidos en una sección transversal.

 $j_H$ = 0.91 Re<sup>-0.51</sup> $\psi$  (Re<50)  $j_H$ = 0.61 Re<sup>-0.41</sup> $\psi$  (Re>50)

$$
\mathbf{p}_{\mathrm{H}}^{\mathrm{Donde}} = h^{2} \mathbf{10} \, c / C \, pb \, G0 \, (C p \mu_{f}^{1/2} k) \qquad \text{Y} \quad \mathrm{Re} = G0 / a \mu f \psi
$$

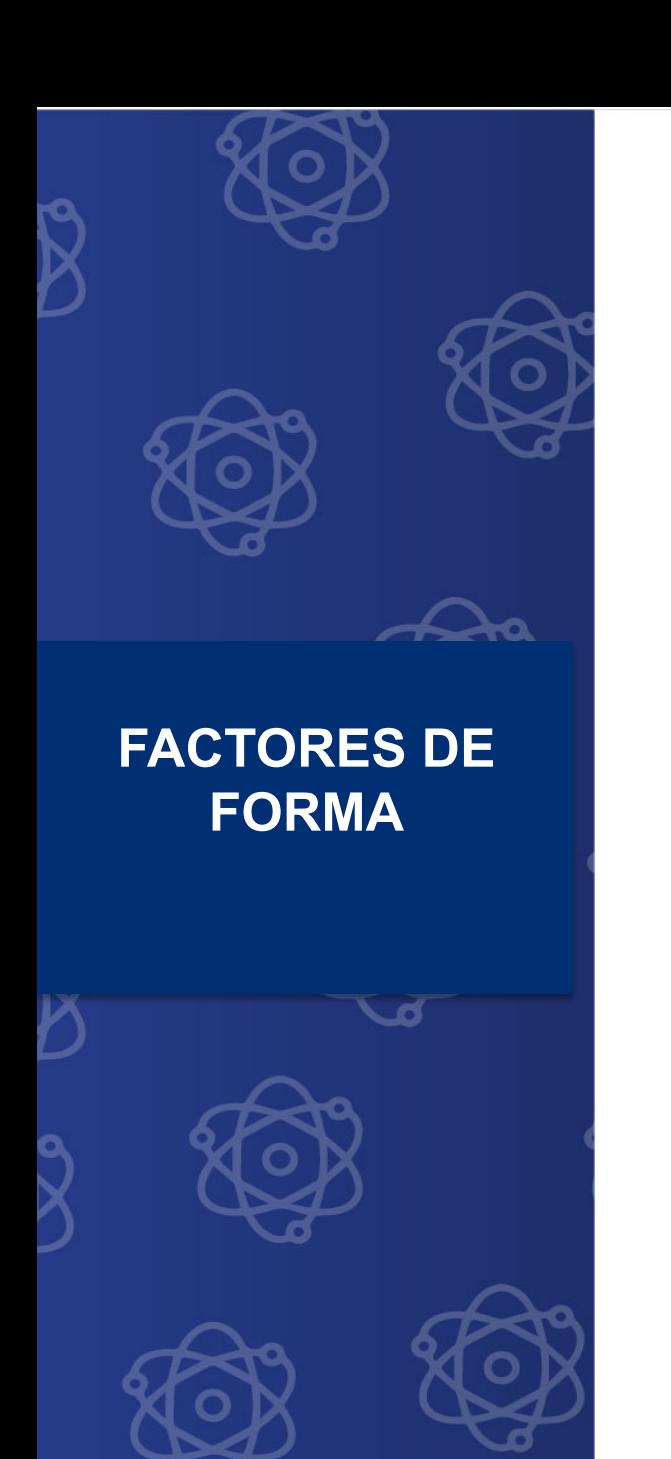

### Partículas para las correlaciones de lechos de relleno

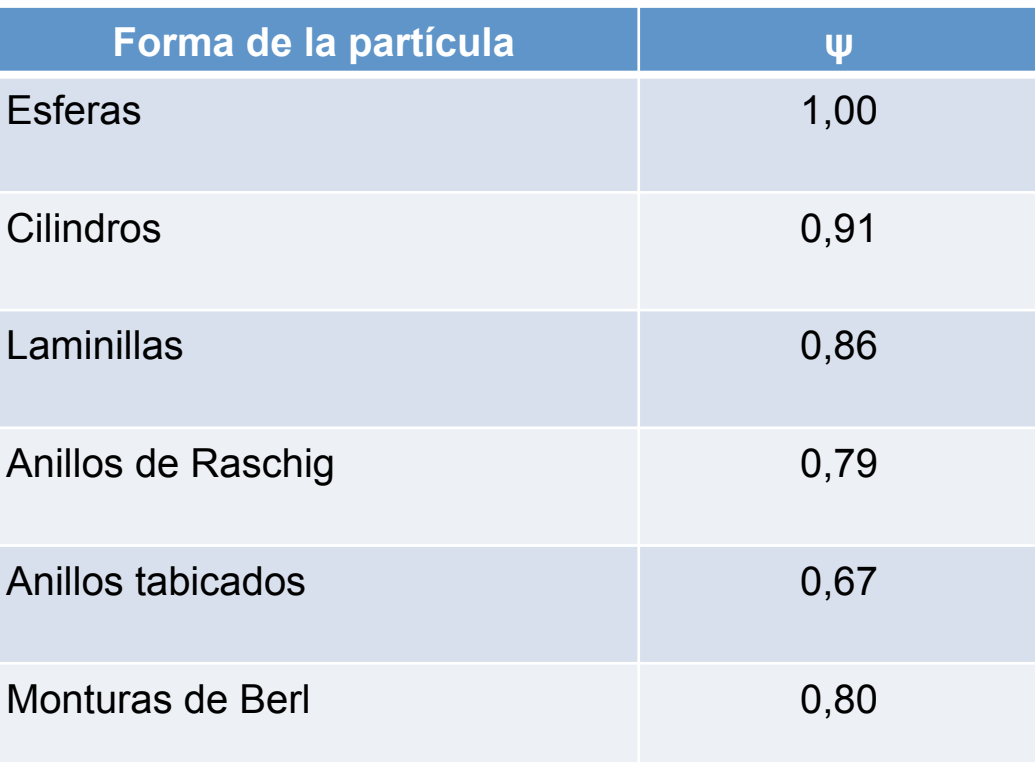

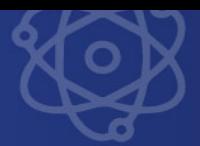

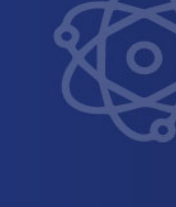

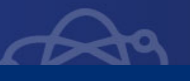

Resumen de correlaciones para convección forzada en lechos fluidizados.

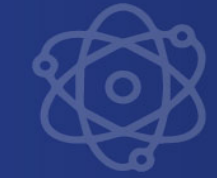

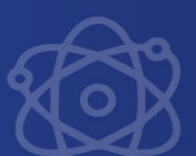

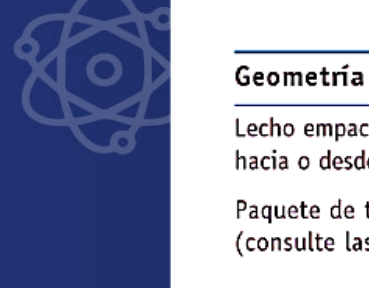

ipacado: transferencia d lesde la pared de conten

de tubos en flujo trans las figuras 7.21 y 7.22

gas o líquido (Pr > 0.5)

Metales líquidos

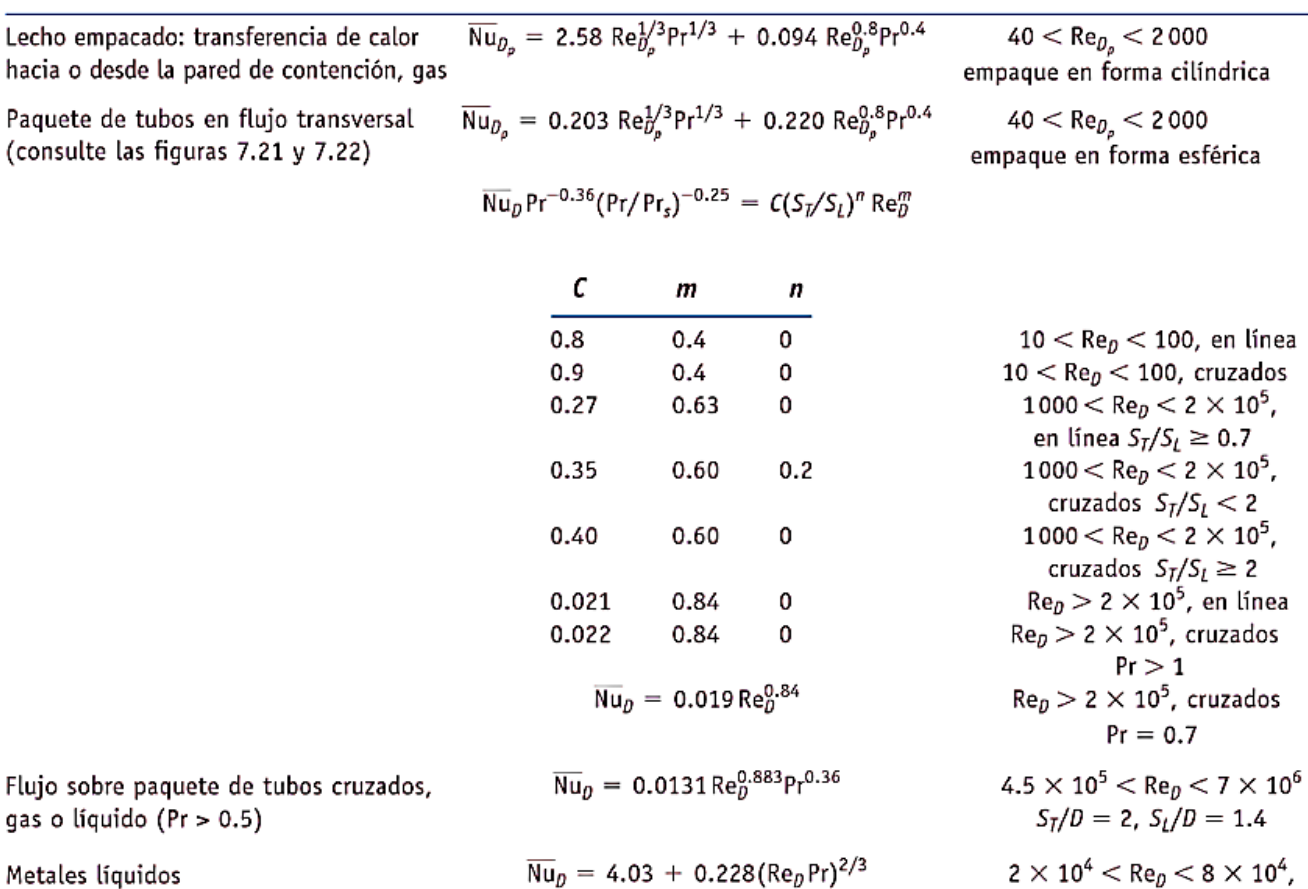

Ecuación de correlación

 $<$  Re $<sub>p</sub>$   $<$  100, en línea</sub>  $Re<sub>D</sub>$  < 100, cruzados  $0$ O  $<$  Re $_D$   $<$  2  $\times$  10<sup>5</sup>, línea  $S_I/S_L \geq 0.7$  $0$ O $<$  Re $_{\textit{D}}$   $<$  2  $\times$  10<sup>5</sup>, ruzados  $S_I/S_L < 2$  $0$ O $<$  Re $_{\textit{D}}$   $<$  2  $\times$  10 $^{5}$ , ruzados  $S_T/S_L \geq 2$  $>$  2  $\times$  10<sup>5</sup>, en línea  $>$  2  $\times$  10<sup>5</sup>, cruzados  $Pr > 1$  $>$  2  $\times$  10<sup>5</sup>, cruzados  $Pr = 0.7$ 

cruzados

Restricciones

en forma esférica

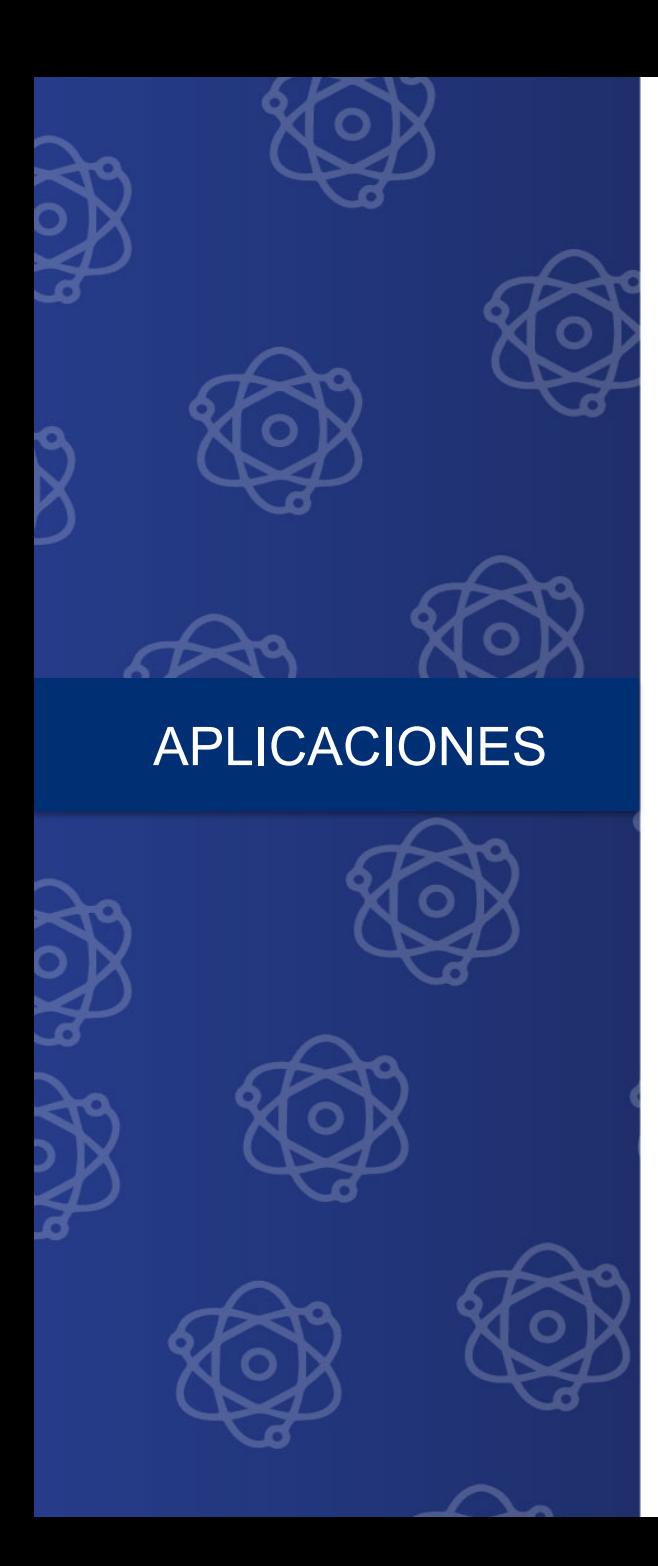

**EXALDS** Bancada de tubos paralelos.

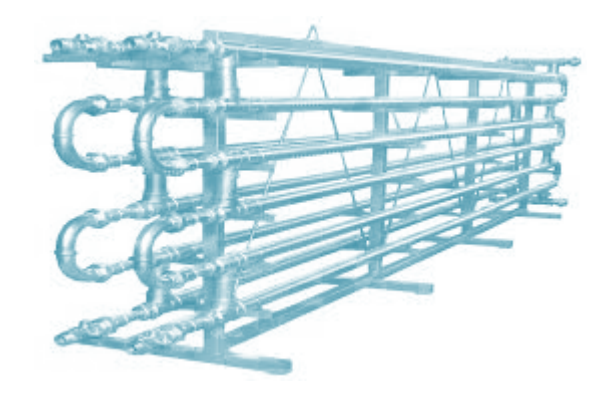

• Pulverizadores de gotas o burbujas

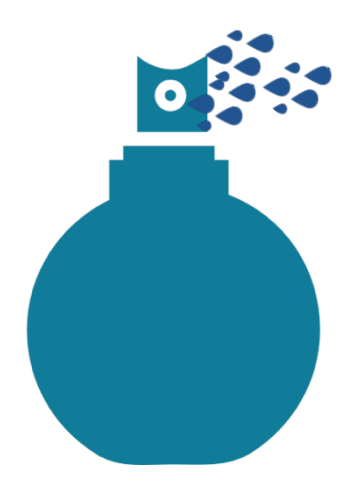

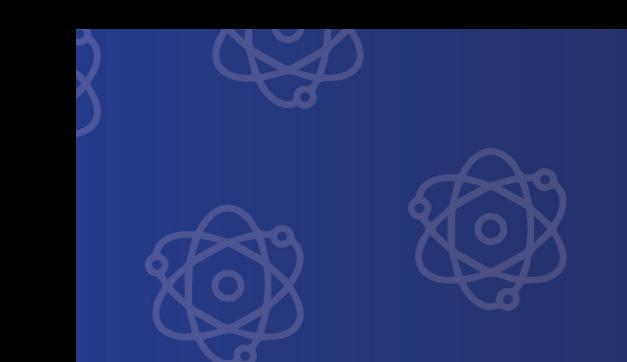

# **REFERENCIAS**

Cengel. «Fundamentals of Thermal-Fluid Science"

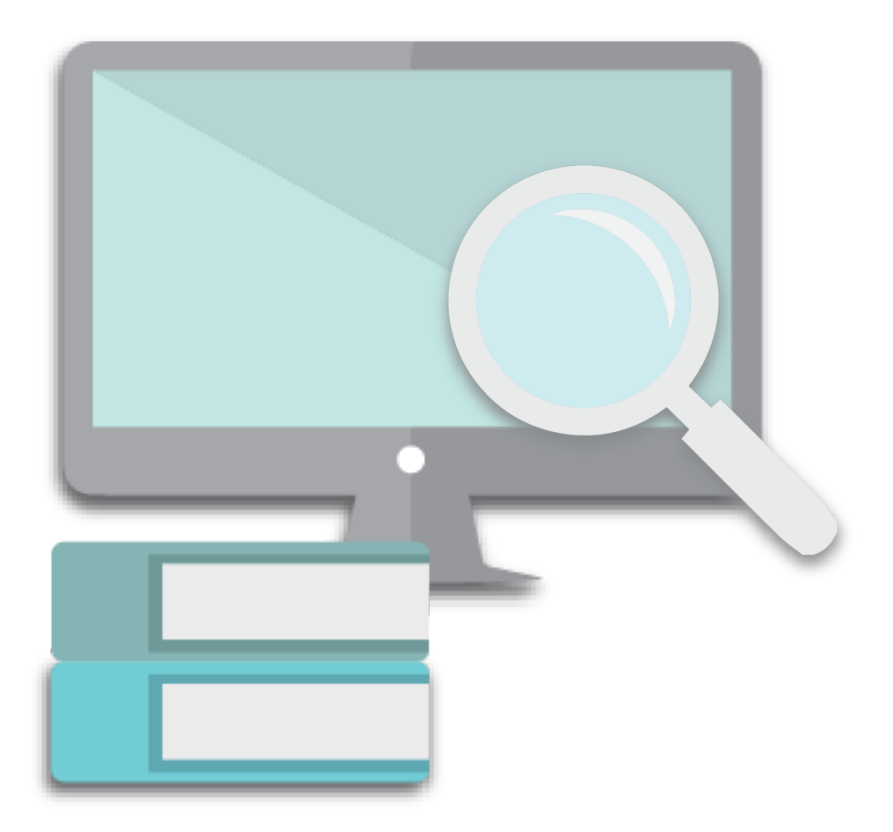